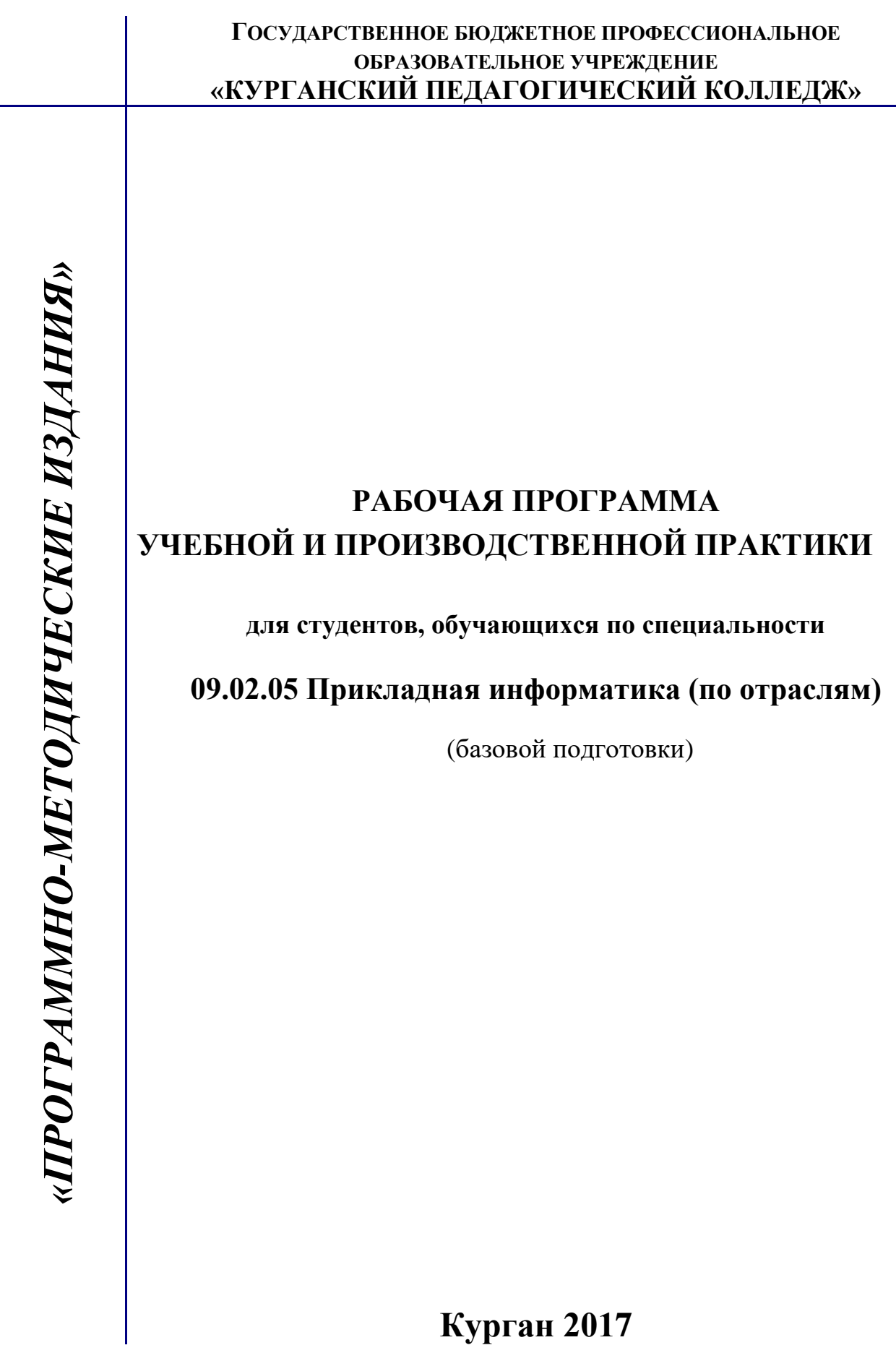

Рабочая программа учебной и производственной практики разработана на основе Федерального государственного образовательного стандарта по профессии среднего профессионального образования, утвержденного Приказом Минобрнауки России от 13.08.2014 № 1001 по специальности, Профессионального стандарта программиста, утвержденного Приказом Минтруда России от 18.11.2013 №679н.

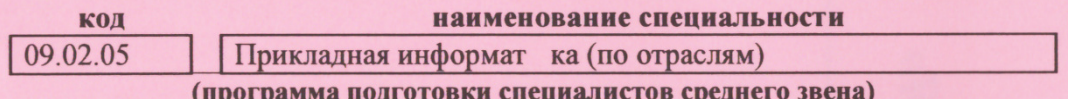

Согласовано: Эксперты от работодателя:

OOO "TAKCTENEKOM"<br>(место работы) Интенер-программист (занимаемая должность) Kapayapo Le nuis B.D (инициалы, фамилия)  $(nodnueb)$ (занимаемая должность) amanuru  $(no\delta nuc_b)$ (инициалы, фамилия) OFPH 1114501006652 **ИНН 450117000** MCKAR OF Ran RA

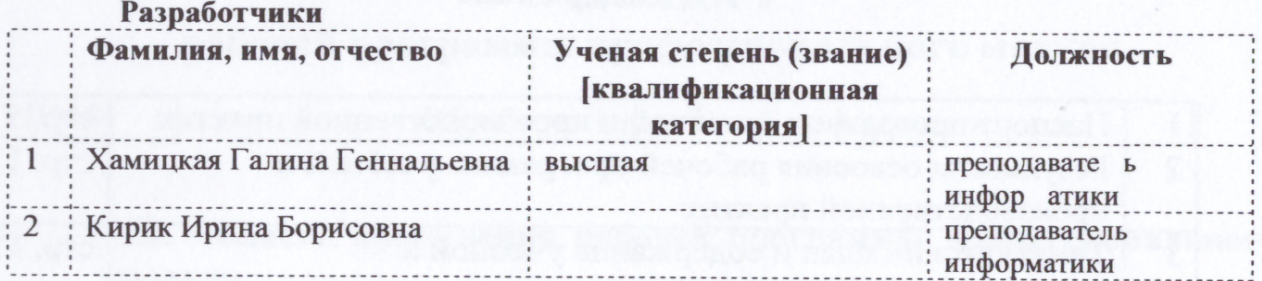

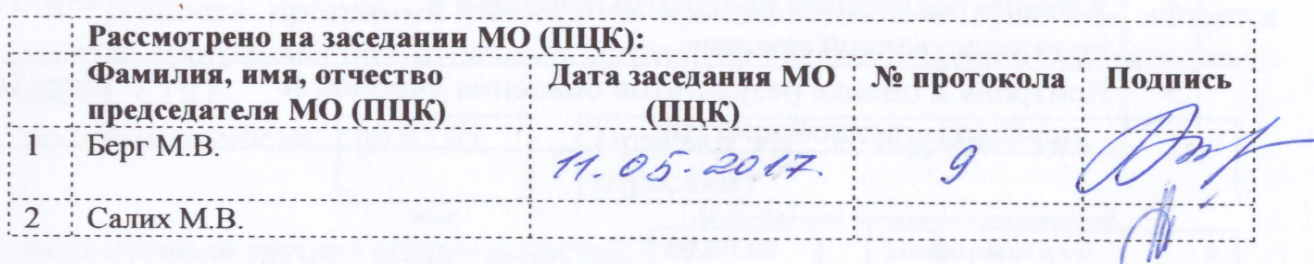

Утверждено: Ф милия, имя, отчество AOTHROCTH Подпись  $\frac{W}{1}$  Кузменкина Г.Н.

 $\overline{12}$ 05.2017  $\mathsf{I}$  $\overline{\phantom{a}}$ 

# **Содержание**

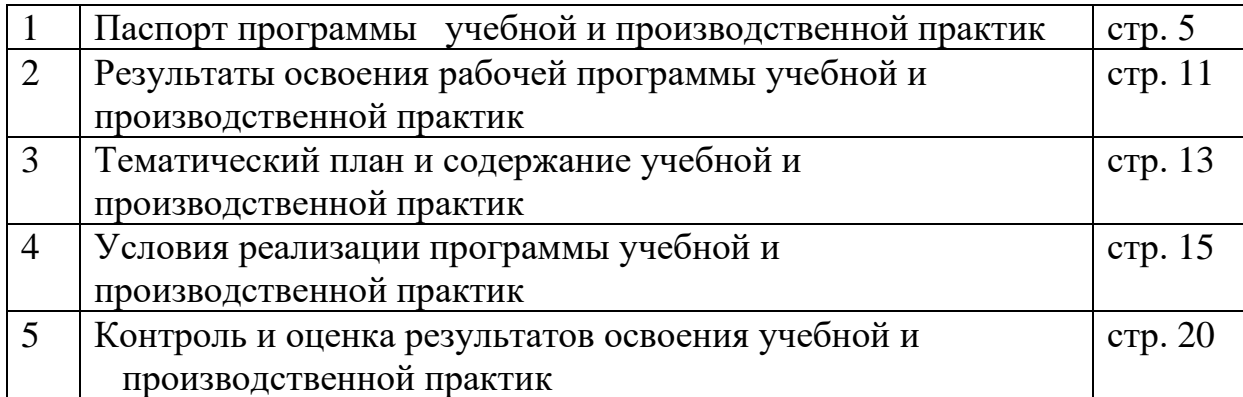

## **1. ПАСПОРТ ПРОГРАММЫ УЧЕБНОЙ И ПРОИЗВОДСТВЕННОЙ ПРАКТИК**

## **1.1. Область применения рабочей программы**

Рабочая программа учебной и производственной практики является частью программы подготовки специалистов среднего звена в соответствии с ФГОС СПО

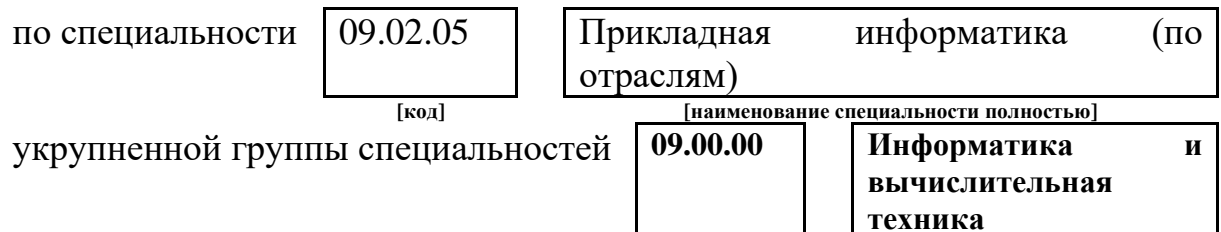

в части освоения основных видов профессиональной деятельности (ВПД):

- 1. Обработка отраслевой информации.
- 2. Разработка, внедрение и адаптация программного обеспечения отраслевой направленности.
- 3. Сопровождение и продвижение программного обеспечения отраслевой направленности.
- 4. Обеспечение проектной деятельности.

Объектами профессиональной деятельности выпускников являются: -информация;

-информационные процессы и информационные ресурсы;

-языки и системы программирования контента, системы управления контентом;

-средства создания и эксплуатации информационных ресурсов; программное обеспечение;

-оборудование: компьютеры и периферийные устройства, сети, их

комплексы и системы отраслевой направленности;

-техническая документация;

*.*

-первичные трудовые коллективы.

Рабочая программа учебной и производственной практики может быть использована в рамках реализации специальности СПО 09.02.05 Прикладная информатика (по отраслям) *очной формы* обучения.

### **1.2. Цели и задачи учебной и производственной практики:**

**Цель учебной практики:** формирование у обучающихся первичных практических умений, опыта деятельности в рамках профессиональных модулей, формирование общих и профессиональных компетенций на репродуктивном и творческом уровнях.

#### **Задачи практики**:

- расширять, углублять и закреплять теоретические знания по специальности;

- формировать профессиональные умения и навыки;

- содействовать приобретению обучающимися опыта практической работы по специальности.

**Цель производственной практики:** формирование у обучающихся общих и профессиональных компетенций по специальности.

#### **Задачи практики**:

- расширять, углублять и закреплять теоретические знания по специальности;

- формировать профессиональные умения и навыки;

- содействовать приобретению обучающимися опыта практической работы по специальности.

### **1.3Требования к результатам освоения учебной и производственной практик:**

В результате прохождения учебной и производственной практики по видам профессиональной деятельности студент должен уметь:

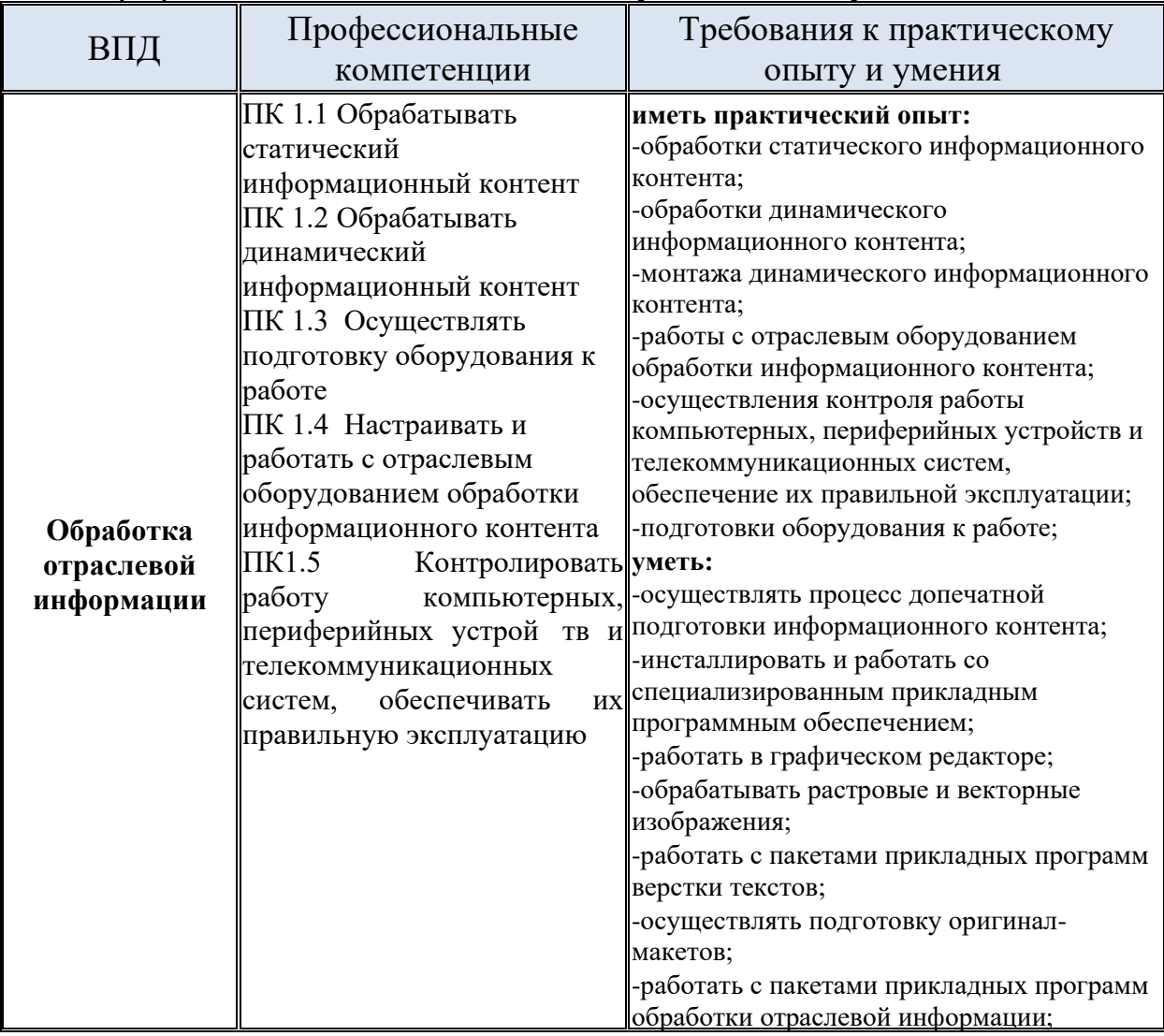

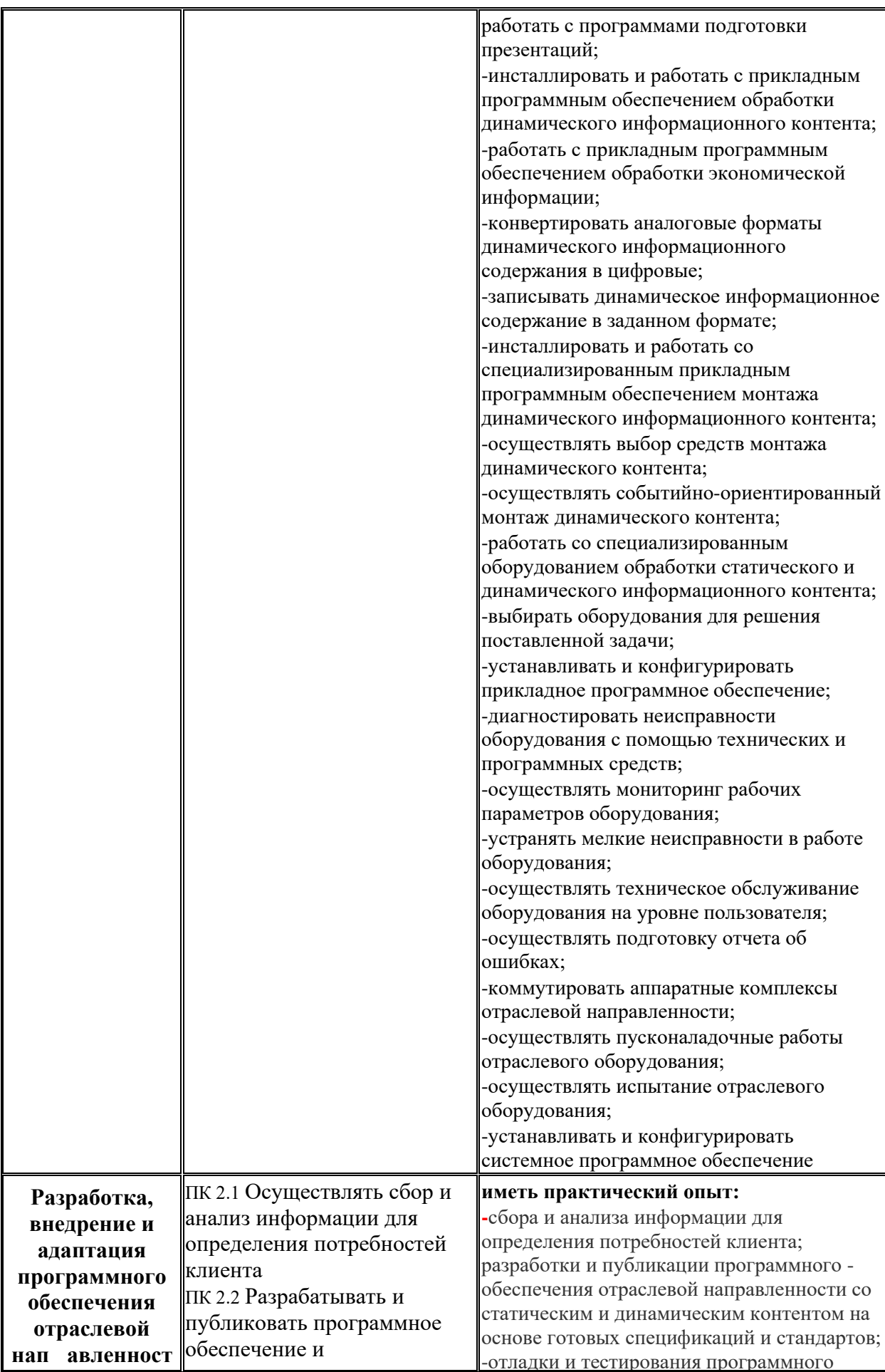

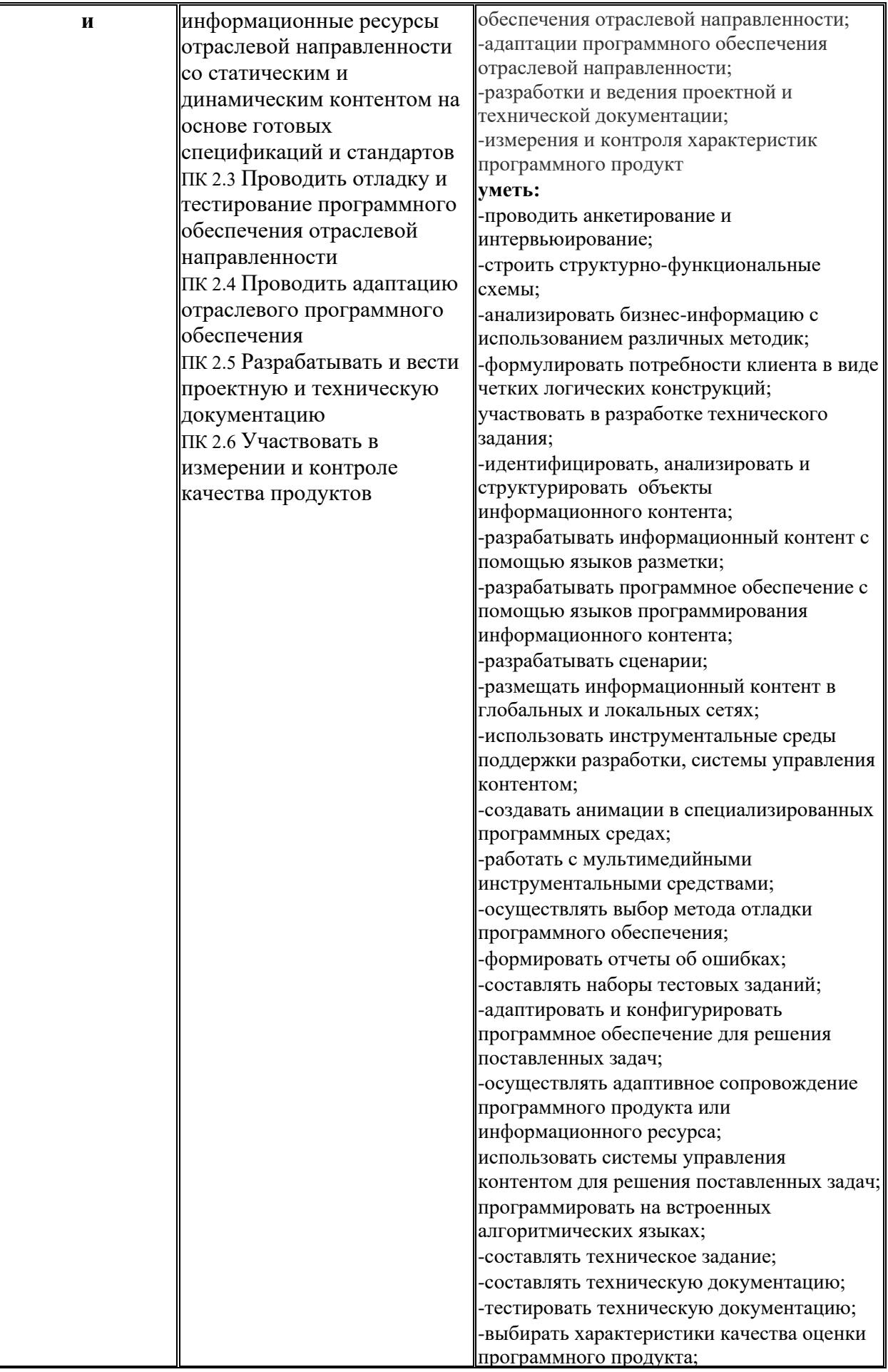

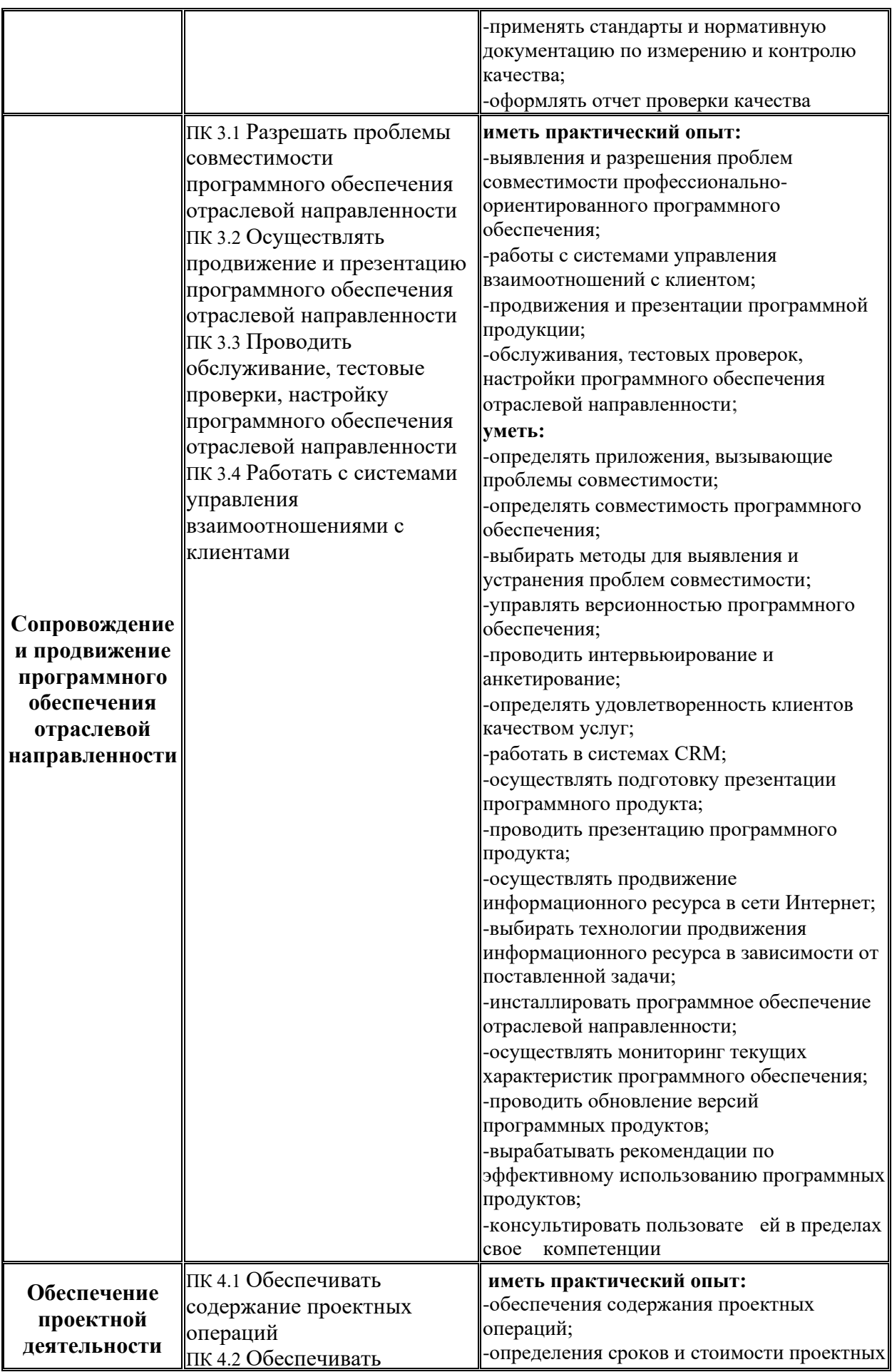

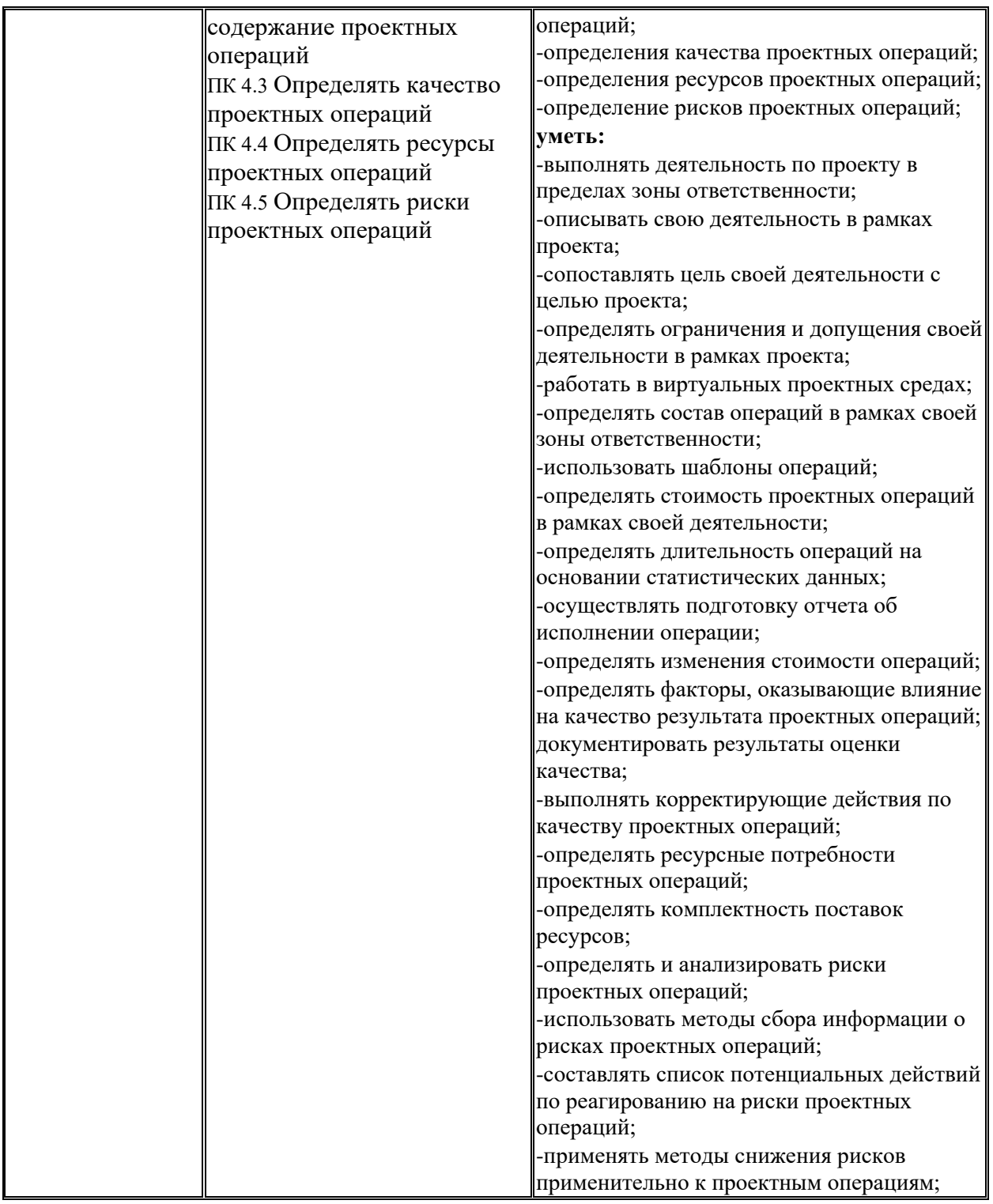

#### **1.4. Формы контроля:**

учебная практика - дифференцированный зачет, комплексный дифференцированный зачет;

производственная практика **-** дифференцированный зачет с учетом результатов ее прохождения, подтверждаемых документами образовательной организации, являющейся базой практики.

#### **1.5. Количество часов на освоение рабочей программы учебной и**

#### **производственной практики:**

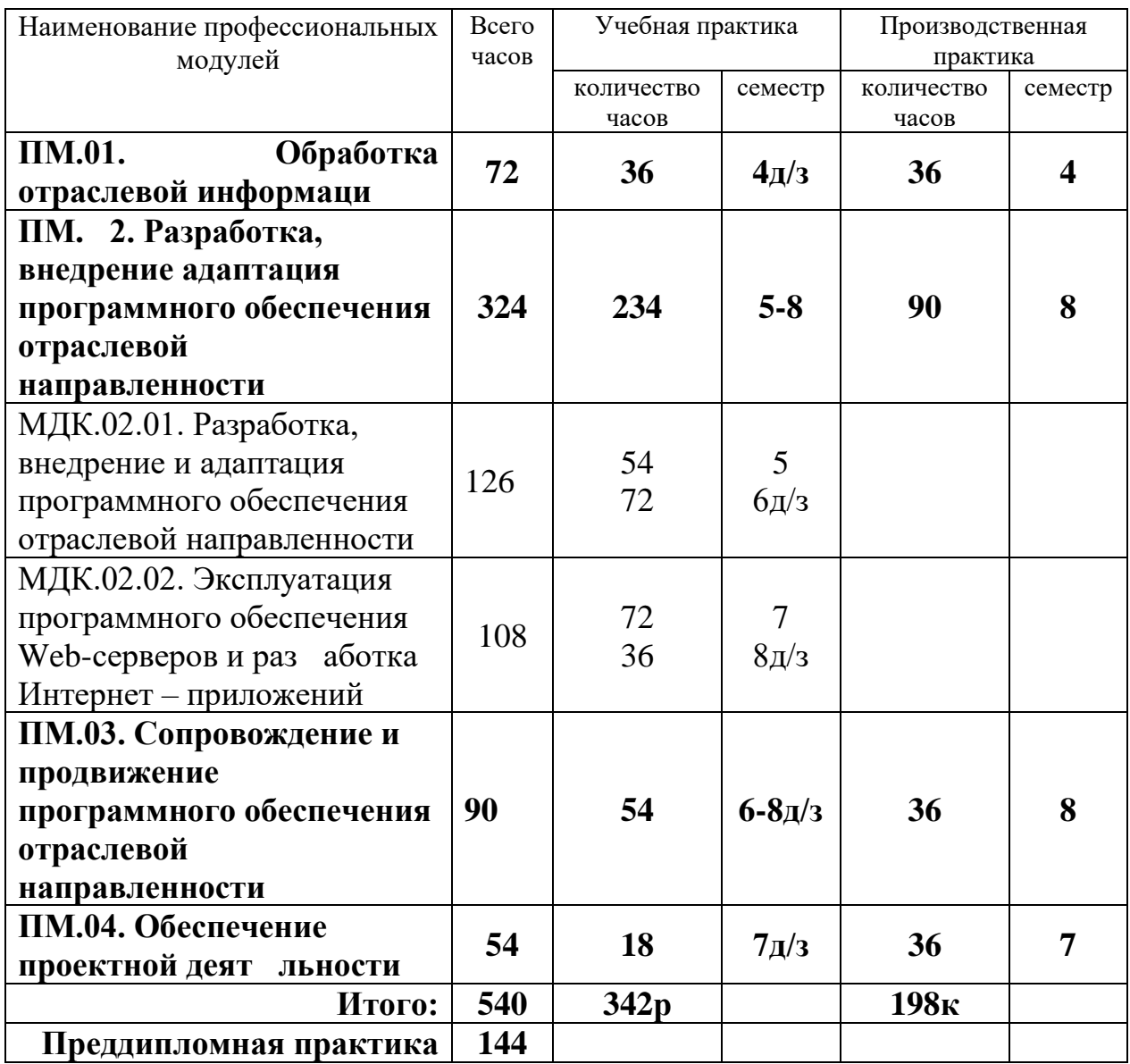

## **2. РЕЗУЛЬТАТЫ ОСВОЕНИЯ РАБОЧЕЙ ПРОГРАММЫ УЧЕБНОЙ И ПРОИЗВОДСТВЕННОЙ ПРАКТИКИ**

 Результатом освоения рабочей программы учебной и производственной практики является сформированность у студентов первоначальных практических профессиональных умений в рамках модулей ОПОП СПО по основным видам профессиональной деятельности (ВПД),

- 1. Обработка отраслевой информации;
- 2. Разработка, внедрение и адаптация программного обеспечения отраслевой направленности;
- 3. Сопровождение и продвижение программного обеспечения отраслевой направленности;
- 4. Обеспечение проектной деятельности;

необходимых для последующего освоения ими профессиональных (ПК) и общих (ОК) компетенций по избранной специальности.

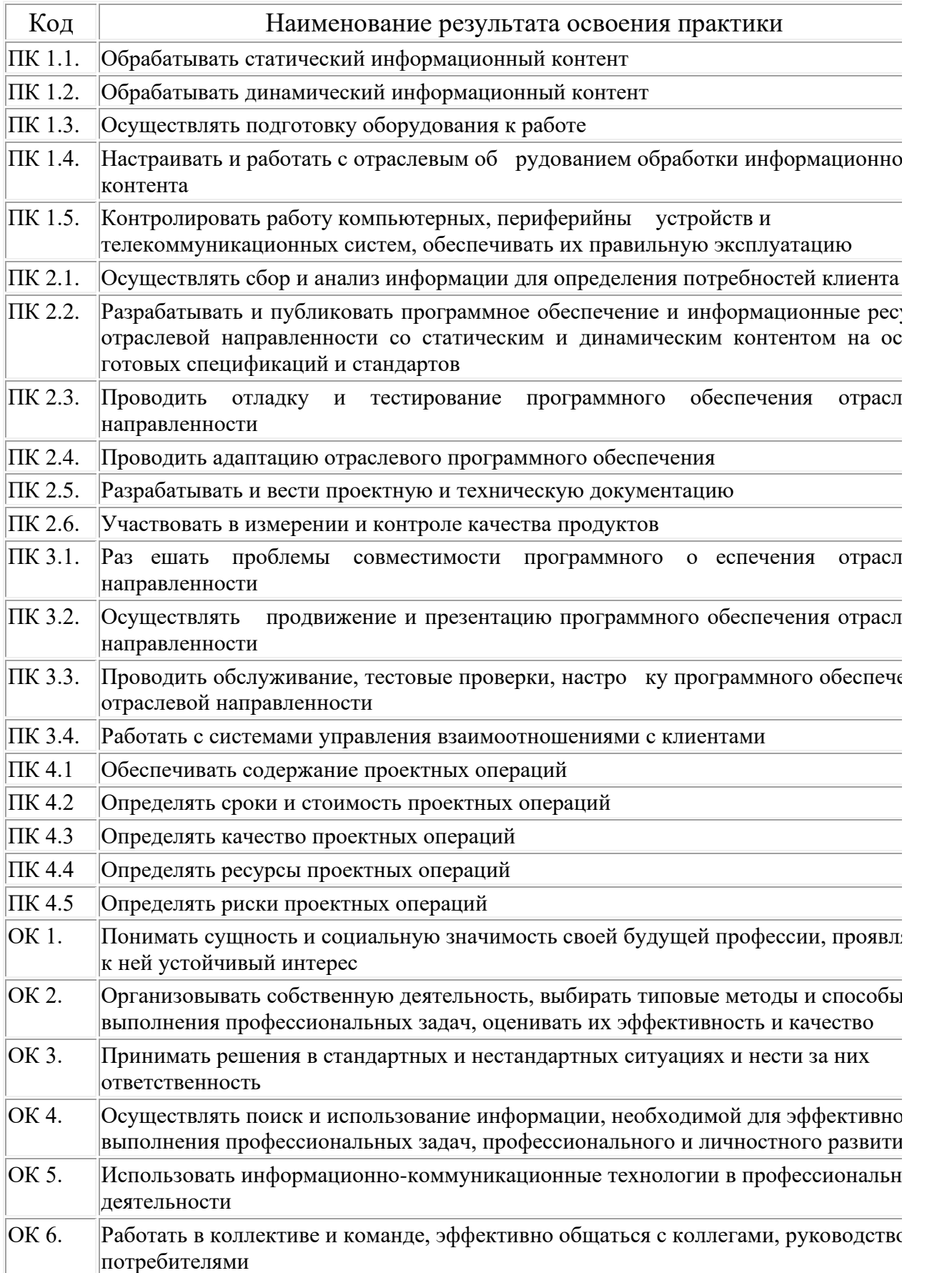

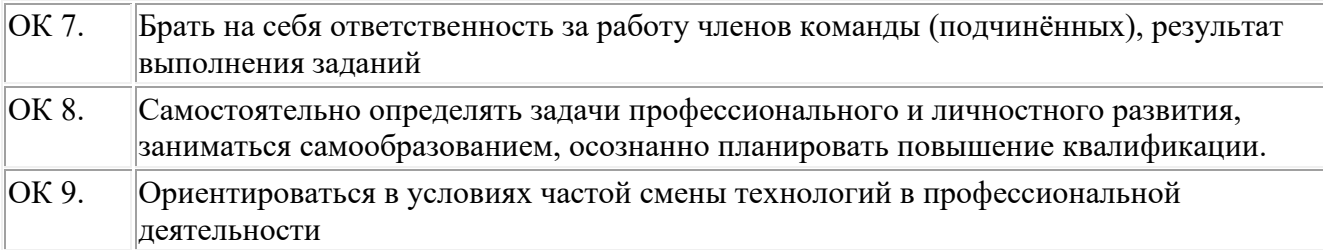

## **3. ТЕМАТИЧЕСКИЙ ПЛАН И СОДЕРЖАНИЕ УЧЕБНОЙ И ПРОИЗВОДСТВЕННОЙ ПРАКТИКИ**

## **3.1. [Таблица для ПМ.01](таблица%20для%20модуля%20ПМ01_230701.docx) 230701 [Таблица д модуля ПМ.02](таблица%20для%20модуля%20ПМ02_230701.docx) 230701 [Таблица для модуля ПМ.03](таблица%20для%20модуля%20ПМ03_230701.docx) 230701 [Таблица для модуля ПМ.04](таблица%20для%20модуля%20ПМ04_230701.docx) 230701**

#### **4. УСЛОВИЯ РЕАЛИЗАЦИИ РАБОЧЕЙ ПРОГРАММЫ УЧЕБНОЙ И ПРОИЗВОДСТВЕННОЙ ПРАКТИКИ**

## **4.1. Требования к минимальному материально-техническому обеспечению**

Реализация программы модуля предполагает наличие учебных и компьютерных кабинетов.

1. Оборудование учебных кабинетов и рабочих мест лабораторий:

- а) Технические средства обучения:
- − персональный компьютер;
- − проектор;
- − экран;
- − ТВ;
- − принтер;
- − сканер;
- − копировальный аппарат;
- − факсимильный аппарат;
- − средства хранения документов;
- − телефонный аппарат.
- б) Программные средства обучения:
- − наглядные пособия;
- − комплект учебно-методической документации;
- − соответствующее программное обеспечение.
- 2. Средства обучения:
	- в) Рекомендуемая литература:

## **По ПМ 01. Обработка отраслевой информации**

1. Гохберг, Г.С. Информационные технологии: учебное пособие. – М.: Академия, 2010. – 315с.

2. Колчков, В.И. Метрология, стандартизация и сертификация: учебное пособие / В.И. Колчков. – М.: Владос, 2010. – 379с.

3. Остроух, А.В. Ввод и обработка цифровой информации: учебник / А.В. Остроух. - М.: Академия, 2014. - 288с.

4. Советов, Б.Я. Базы данных: учебник / Б.Я. Советов, В.В. Цехановский, В.Д. Чертовский. – М.: Юрайт, 2016. – 463с. – (Бакалавр. Прикладной курс).

5. Фуфаев, Э.В. Базы данных: учебное пособие / Э.В. Фуфаев. – М.: Академия, 2011. -320с.

6. Фуфаев, Д.Э. Разработка и эксплуатация удаленных баз данных: учебное пособие / Э.В. [Фуфаев,](http://www.academia-moscow.ru/authors/?id=848) Д.Э. [Фуфаев.](http://www.academia-moscow.ru/authors/?id=1761) – М.: Академия, 2010. - 304с.

## **Интернет-ресурсы:**

1. Библиографический список [Электронный ресурс]. – Режим доступа:

[http://media.utmn.ru/library\\_view\\_book.php?chapter\\_num=19&bid=978,](http://media.utmn.ru/library_view_book.php?chapter_num=19&bid=978) свободный. - Загл. с экрана.

2. Как составить библиографический список литературы? [Электронный ресурс]. – Режим доступа: [http://library.astu.org/for\\_reader/faq7.php,](http://library.astu.org/for_reader/faq7.php) свободный. - Загл. с экрана.

3. ГОСТы. Система стандартов по информации, библиотечному и издательскому делу (СИБИД) [Электронный ресурс]. – Режим доступа: [http://www.ifap.ru/library/gost/sibid.htm,](http://media.utmn.ru/library_view_book.php?chapter_num=19&bid=978) свободный. - Загл. с экрана.

## **По ПМ 02. Разработка, внедрение и адаптация программного обеспечения отраслевой информации**

1. Бройдо, В.Л. Вычислительные системы, сети и

телекоммуникации: учебник / В.Л. Бройдо. - СПб: Питер, 2011. – 325с. 2. Гохберг, Г.С. Информационные технологии: учебник / Г.С.

Гохберг. - М.: Академия, 2010. – 315с.

3. Лавровская, О.Б. Технические средства информатизации. Практикум: учебное пособие / О.Б. Лавровская. – М.: Академия, 2013. – 208с.

4. Максимов, Н.В. Компьютерные сети: учебное пособие / Н.В. Максимов. – М.: Форум, 2010. – 403с.

5. Казанский, А.А. Прикладное программирование на Excel 2013: учебное пособие / А.А. Казанский. – М.: Юрайт, 2016. – 159 с.

6. Киселев, С.В. Средства мультимедиа / С.В. Киселев. - М.: Академия, 2012. – 136с.

7. Немцова, Т.И. Компьютерная графика и web-дизайн: учебное пособие / Т.И. Немцова. - М.: ФОРУМ, 2014. – 400с.

8. Немцова, Т.И. Компьютерная графика и web-дизайн. Практикум: учебное пособие / Т.И. Немцова. - М.: ФОРУМ, 2015. – 288с.

9. Никсон, Р. Создаем динамические веб-сайты с помощью PHP, MySQL, JavaScript, CSS и HTML5 / Р. Никсон. – С-Пб.: Питер, 2017. – 768 с.

10. Павловская, Т.А. С/С++ Структурное и объектноориентированное программирование. Практикум: учебник / Т.А. Павловская. - СПб: Питер, 2011. – 352с.

11. Рудаков, А.В. Технология разработки программных продуктов: учебное пособие / А.В. Рудаков. - 5-е изд. - М.: Академия, 2010. – 208с.

12. Рудаков, А.В. Технология разработки программных продуктов: Практикум / А.В. Рудаков. – М.: Академия, 2010. – 192с.

13. Семакин, И.Г. Основы алгоритмизации и программирования: учебное пособие / И.Г. Семакин. – М.: Академия, 2013. – 144с.

14. Ташков, П. Веб-мастеринг: учебное пособие / П. Ташков. - СПб:

Питер, 2010. – 512с.

15. Тозик, В.Т. Компьютерная графика и дизайн: учебник / В.Т. Тозик. - М.: Академия, 2017. – 208с.

16. Фуфаев, Д.Э. Пакеты прикладных программ: учебное пособие / Д.Э. Фуфаев. – М.: Академия, 2013. – 352с.

17. Фуфаев, Д.Э. Разработка и эксплуатация автоматизированных информационных систем: учебник / Д.Э. Фуфаев. – М.: Академия, 2010. – 304с.

## **По ПМ 03. Сопровождение и продвижение программного обеспечения отраслевой направленности**

1. Гохберг, Г.С. Информационные технологии: учебник / Г.С. Гохберг. - М.: Академия, 2010. – 315с.

2. Казанский, А.А. Прикладное программирование на EXCEL 2013: учебное пособие / А.А. Казанский. – М.: Юрайт, 2016. – 159с. – (Профессиональное образование).

3. Мельников, В.П. Информационная безопасность: учебное пособие / В.П. Мельникова, под ред. С.А. Клейменова. – М.: Академия, 2010.  $-336c.$ 

4. Мельников, В.П. Информационная безопасность и защита информации: учебное пособие / В.П. Мельников. – М.: Академия. – 2011. – 359с.

5. Рудаков, А.В. Технология разработки программных продуктов: учебное пособие / А.В. Рудаков. - 5-е изд. - М.: Академия, 2010. – 208с.

6. Рудаков, А.В. Технология разработки программных продуктов: Практикум / А.В. Рудаков. – М.: Академия, 2010. – 192с.

7. Павловская, Т.А. С/С++ Структурное и объектноориентированное программирование. Практикум: учебник / Т.А. Павловская. - СПб: Питер, 2011. – 352с.

8. Фуфаев, Д.Э. Разработка и эксплуатация автоматизированных информационных систем: учебник / Д.Э. Фуфаев. – М.: Академия, 2010. – 304с.

## **По ПМ 04. Обеспечение проектной деятельности**

1. Гребенюк, Е.И. Технические средства информатизации: учебное пособие / Е.И. Гребенюк. - М.: Академия, 2011. -352с.

2. Гохберг, Г.С. Информационные технологии: учебник / Г.С. Гохберг. - М.: Академия, 2010. – 315с.

3. Гуслова, М.Н Инновационные педагогические технологии:

учебное пособие / М.Н. Гуслова. - М.: Академия, 2010. – 248с.

4. Захарова, И.Г. Информационные технологии в образовании: учебник / И.Г. Захарова. – М.: Академия, 2013. – 208с. – (Бакалавриат).

5. Максимов, Н.В. Технические средства информатизации: учебное пособие. – М.: Форум, 2010. – 608с.

6. Михеева, Е.В. Информационные технологии в профессиональной деятельности: учебное пособие. - М.: Академия, 2011. – 384с.

7. Киселев, С.В. Средства мультимедиа / С.В. Киселев. - М.: Академия, 2012. – 136с.

8. Киселев, С.В. Оператор ЭВМ: учебное пособие. - М.: Академия,  $2011. - 352c.$ 

9. Панфилова, А.П. Инновационные педагогические технологии: Активное обучение: учебное пособие / А.П. Панфилова. – М.: Академия, 2012. – 192с.

10. Управление проектом в сфере графического дизайна / Р.Мус. – М.: Альпина Паблишер, 2013. – 220с.

### **4.3. Общие требования к организации образовательного процесса**

Практика для получения первичных профессиональных навыков проводится в учебных кабинетах, лабораториях и на других учебновспомогательных объектах учебного заведения рассредоточено.

 При проведении практики группа может делиться на подгруппы численностью не менее 8 человек. Практическое обучение первичным профессиональным умениям и навыкам проводится преподавателями дисциплин профессионального цикла.

На практике для получения первичных профессиональных навыков рекомендуется использовать следующие организационные формы обучения:

− практические занятия;

- − деловые и ситуационные игры;
- − подготовка и защита рефератов;
- − подготовка презентаций;

− дифференцированный зачет;

− встречи и беседы со специалистами и др.

В период учебной практики может быть получена профессиональная подготовка в учебно-производственных мастерских, на учебных участках, а также в образовательных подразделениях организаций, имеющих соответствующую лицензию, и в порядке индивидуальной подготовки у специалистов, прошедших аттестацию и имеющих соответствующую лицензию.

По окончании учебной практики студентам выставляется оценка на

основании текущего и итогового контроля их работы, результатов выполнения индивидуальных заданий.

Студенты, не выполнившие программы практики, направляются на практику вторично, в свободное от учебы время.

На практике по профилю специальности рекомендуется использовать следующие организационные формы обучения:

- − практические занятия по решению производственных ситуаций по формированию практических умений;
- − выполнение индивидуальных заданий с итоговым анализом приобретенных практических навыков;
- − деловые и ситуационные игры;
- − индивидуальные и групповые консультации;
- − экскурсии и др.

 Производственная практика по профилю специальности проводится в организациях, направление деятельности которых соответствует профилю подготовки обучающихся на основе договоров, заключаемых между образовательным учреждением среднего профессионального образования и этими организациями. Для руководства практикой по профилю специальности назначается руководитель от учреждения – базы практики и от образовательного учреждения. При этом, для руководства практикой от образовательного учреждения, на каждую учебную группу в 20–30 студентов направляются преподаватели специальных дисциплин.

Руководители практики от учебных заведений:

- − устанавливают связь с руководителем практики от организации и совместно с ним составляют рабочую программу практики;
- − принимают участие в распределении студентов по рабочим местам или перемещении их по видам работ.
- − осуществляют контроль за правильностью использования студентов в период практики и выполнением программы практики;
- − оказывают методическую помощь студентам при выполнении ими индивидуальных заданий;
- − оценивают результаты выполнения практикантами программы практики.

Руководитель организацией осуществляет общее руководство практикой студентов и назначает ответственных руководителей практики от предприятия (учреждения, организации). Непосредственное руководство практикой студентов в подразделениях, лабораториях и других объектах возлагается на квалифицированных специалистов, которым поручается группа практикантов до 8 человек и в обязанности которых входит:

- − распределение практикантов по рабочим местам в соответствии с графиком прохождения практики;
- − проведение инструктажа по охране труда, противопожарной безопасности и производственной санитарии на предприятии и на рабочем месте при выполнении конкретных видов работ;
- − постоянный контроль за работой практикантов, обеспечение выполнения

программы практики;

- − оценка качества работы практикантов, составление производственных характеристик с отражением в них выполнения программы практики, индивидуальных заданий;
- − помощь студентам в подборе материала для курсовых и дипломных проектов (работ).

После прохождения производственной практики по профилю специальности студент представляет руководителю от образовательного учреждения отчет, дневник по практике. Руководитель практики от образовательного учреждения на основании наблюдения за самостоятельной работой практикантов, выполнения ими индивидуальных заданий, характеристики и предварительной оценки руководителя практики от организации выставляет итоговую оценку.

### **4.4. Кадровое обеспечение образовательного процесса**

### **Требования к квалификации педагогических кадров, осуществляющих руководство практикой**

**Педагогический состав:** дипломированные специалисты – преподаватели междисциплинарных курсов. Опыт деятельности в соответствующей профессиональной сфере.

## **5. КОНТРОЛЬ И ОЦЕНКА РЕЗУЛЬТАТОВ ОСВОЕНИЯ ПРОГРАММЫ УЧЕБНОЙ ПРАКТИКИ**

Контроль и оценка результатов освоения учебной практики осуществляется руководителем практики в процессе проведения учебных занятий, самостоятельного выполнения обучающимися заданий, выполнения практических проверочных работ. В результате освоения учебной практики в рамках профессиональных модулей обучающиеся проходят промежуточную аттестацию в форме дифференцированного зачета. По окончанию производственной практики студенты сдают квалификационный экзамен.

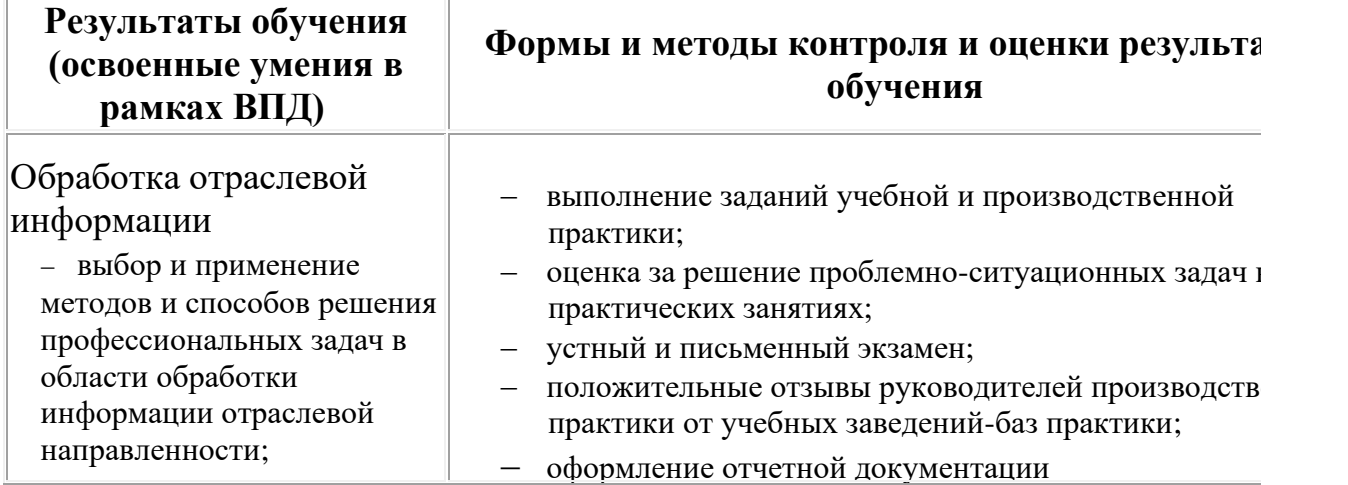

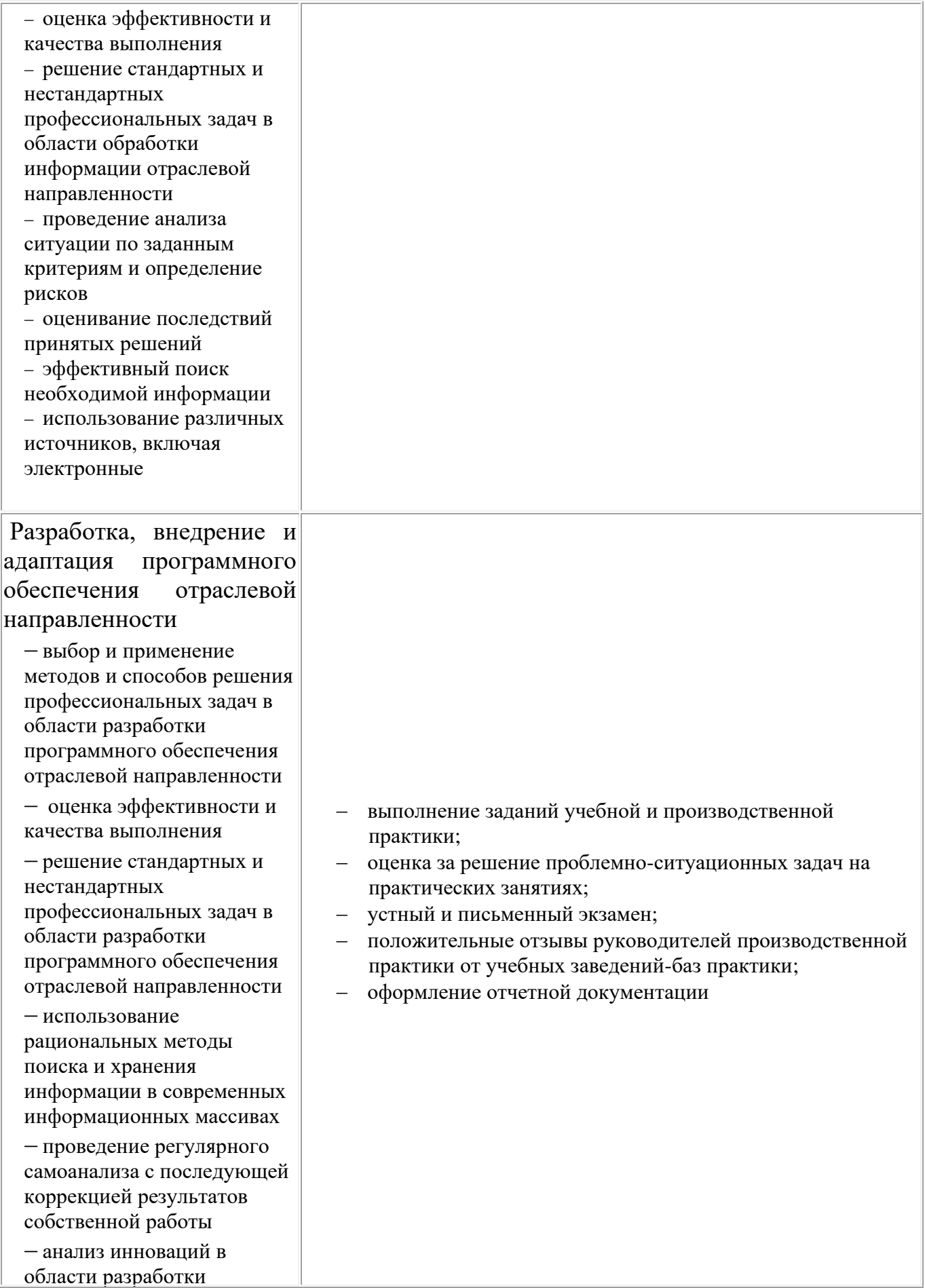

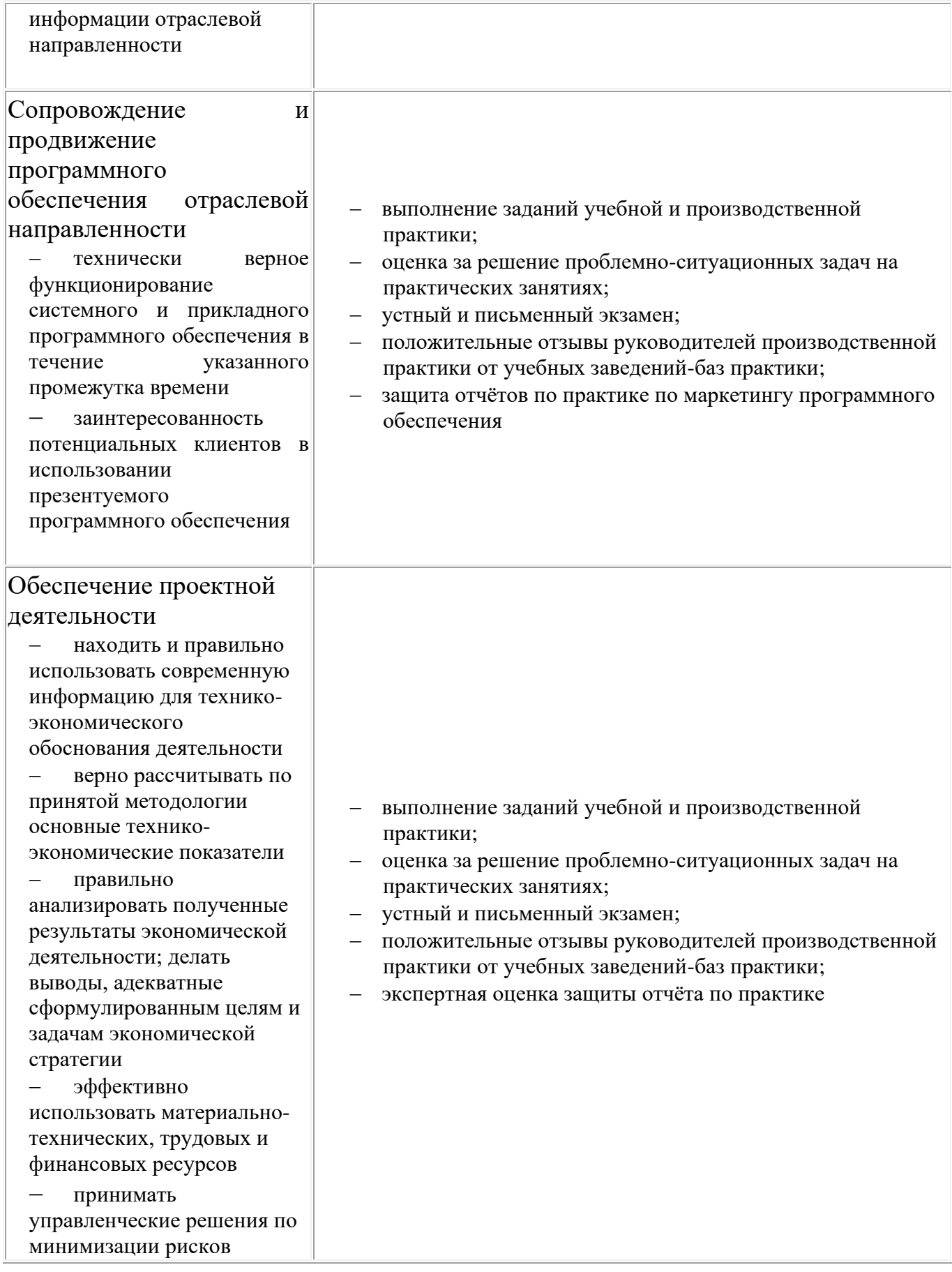

### **3. Содержание учебной практики по междисциплинарному курсу ПМ.01. Обработка отраслевой информации**

#### **Учебная практика – 36 часа 4 семестр – 36ч.(рассредоточено)**

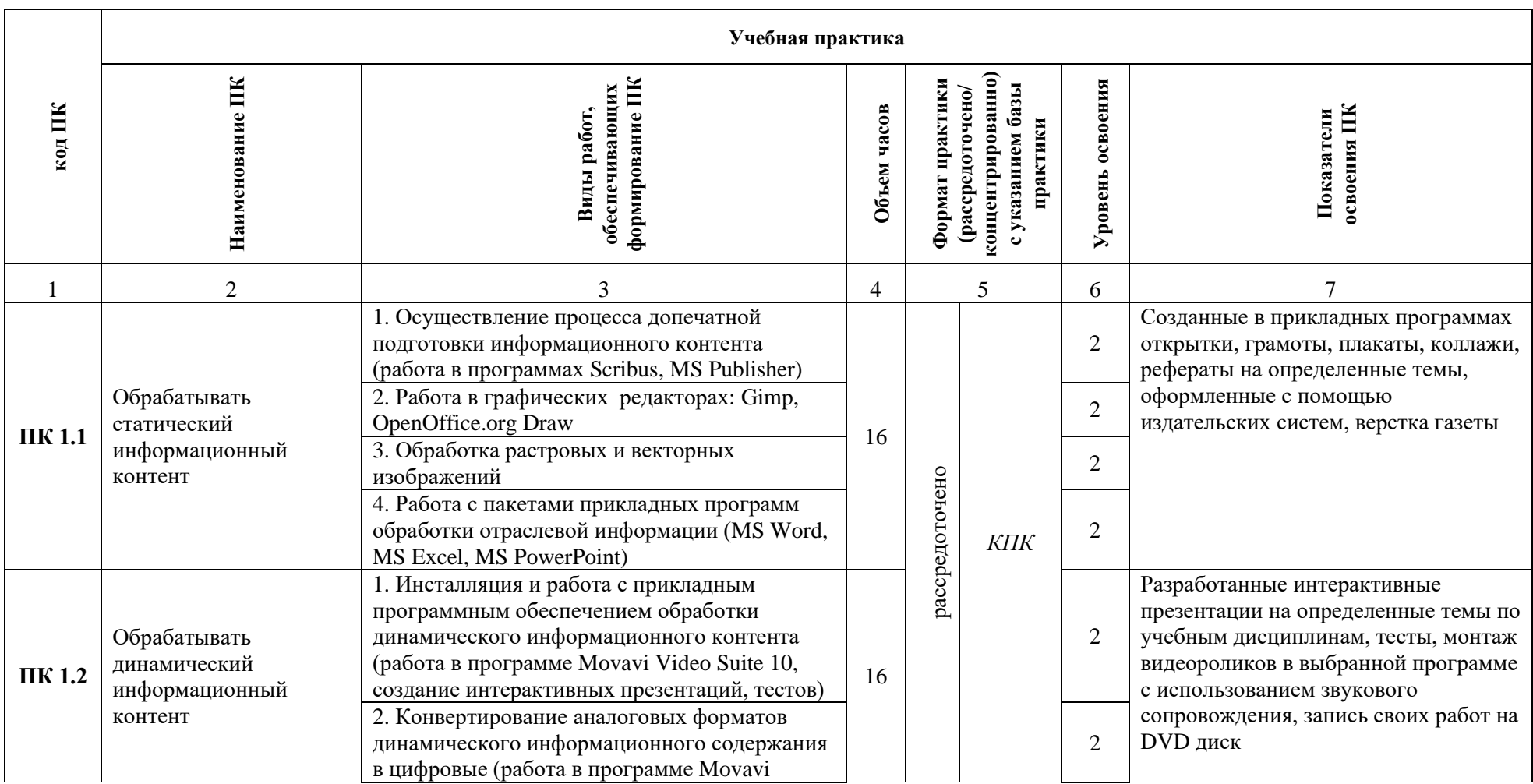

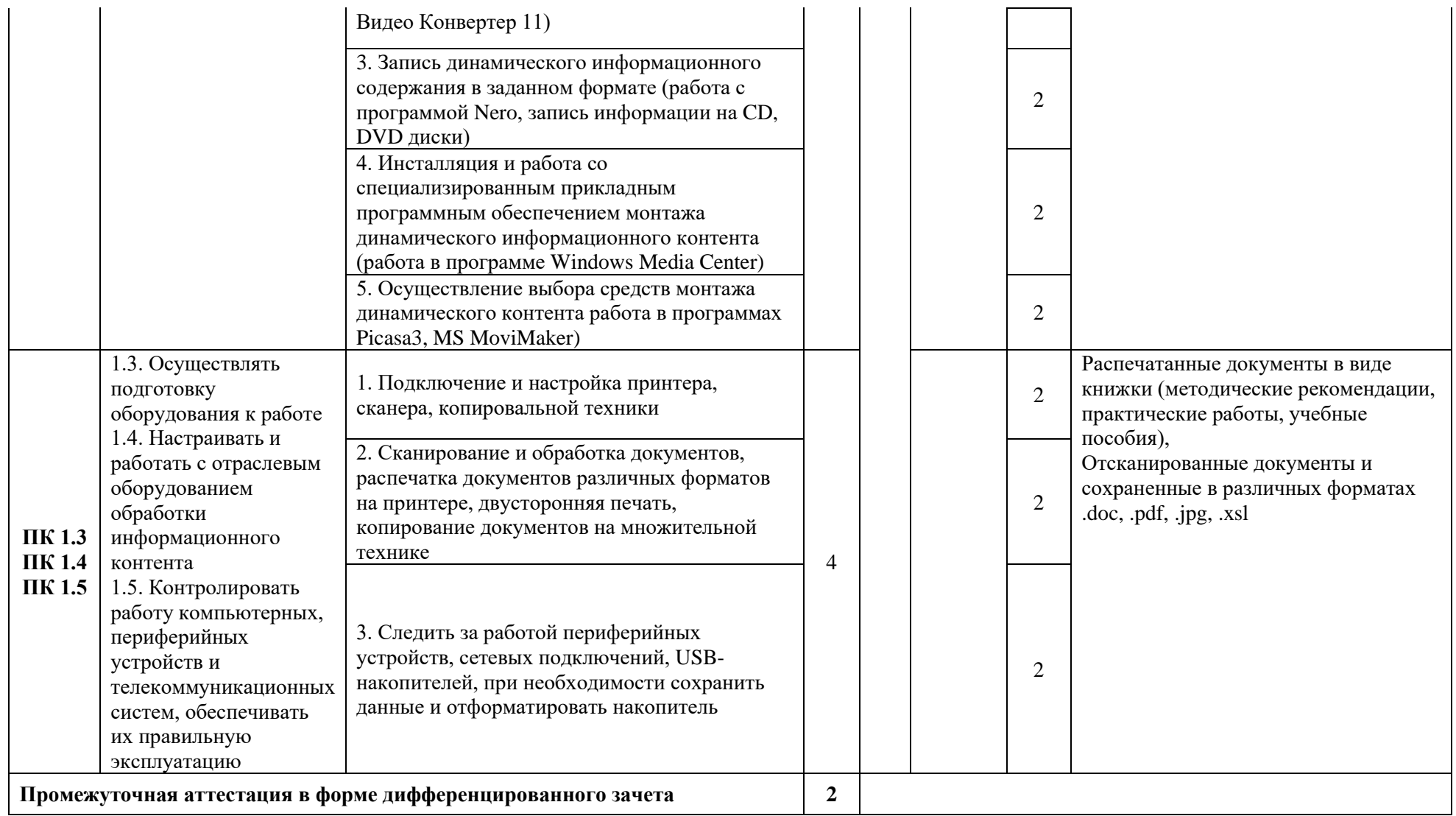

#### **Содержание производственной практики**

**по междисциплинарному курсу по междисциплинарному курсу ПМ.01. Обработка отраслевой информации Производственная практика – 36 часов**

**4 семестр – 36ч. (концентрированно)**

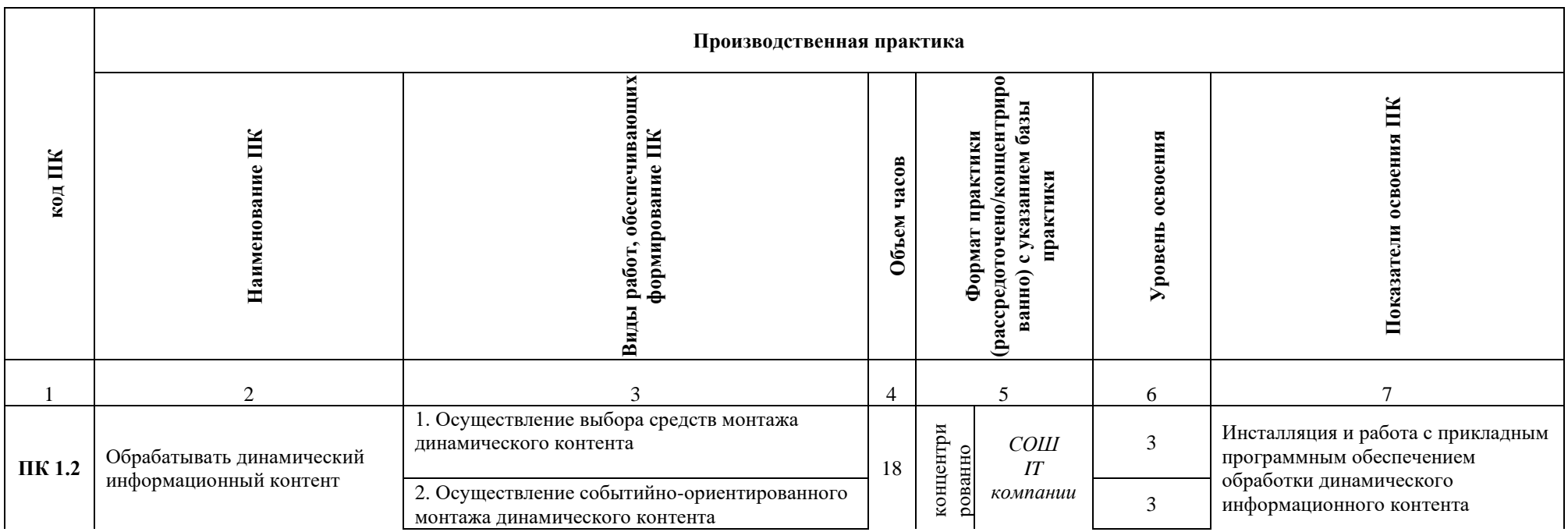

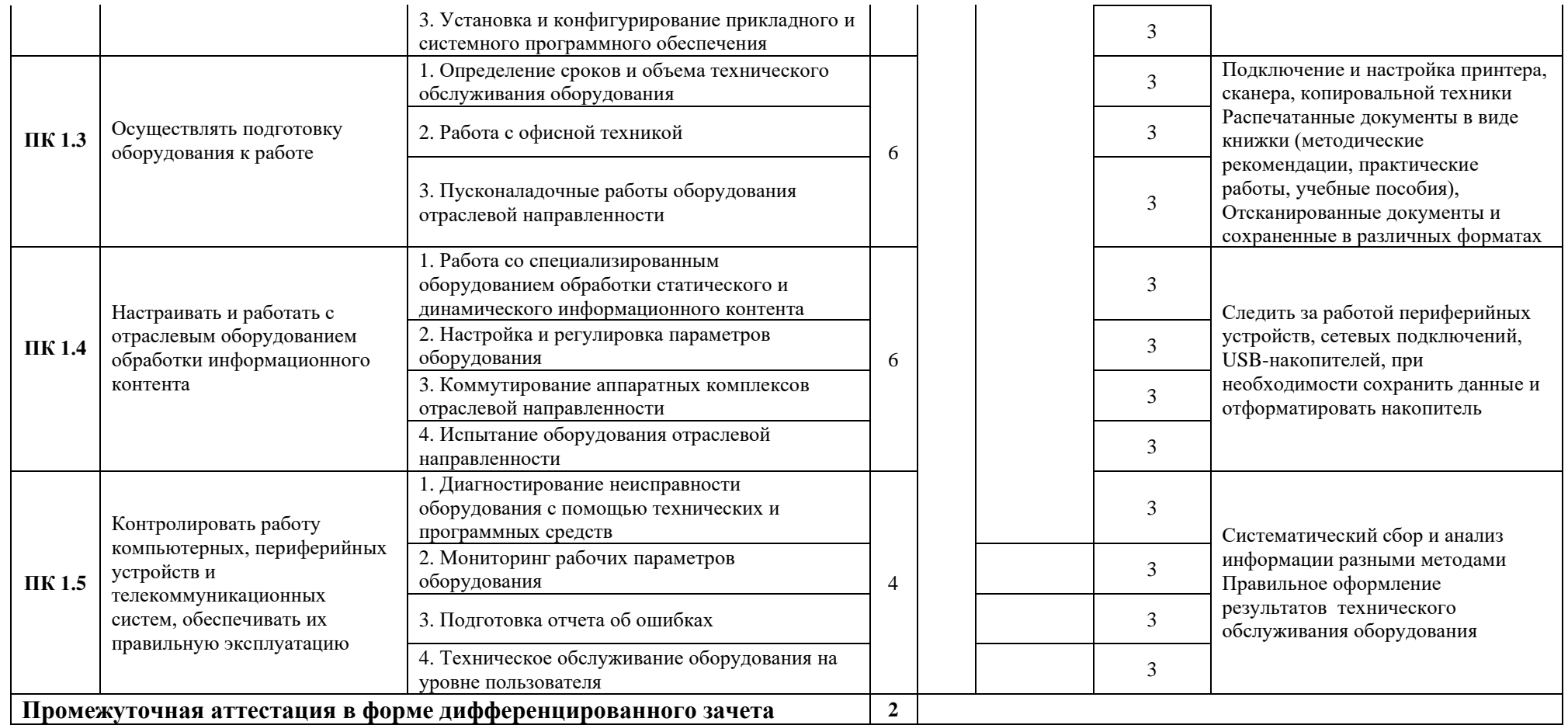

### **3. Содержание учебной практики**

**по междисциплинарному курсу ПМ.02. Разработка, внедрение и адаптация программного обеспечения отраслевой направленности Учебная практика – 234 часа**

**5 семестр – 54ч.(рассредоточено)**

**6 семестр – 72ч.(рассредоточено)**

**7 семестр – 72ч.(рассредоточено)**

**8 семестр – 36ч.(рассредоточено)**

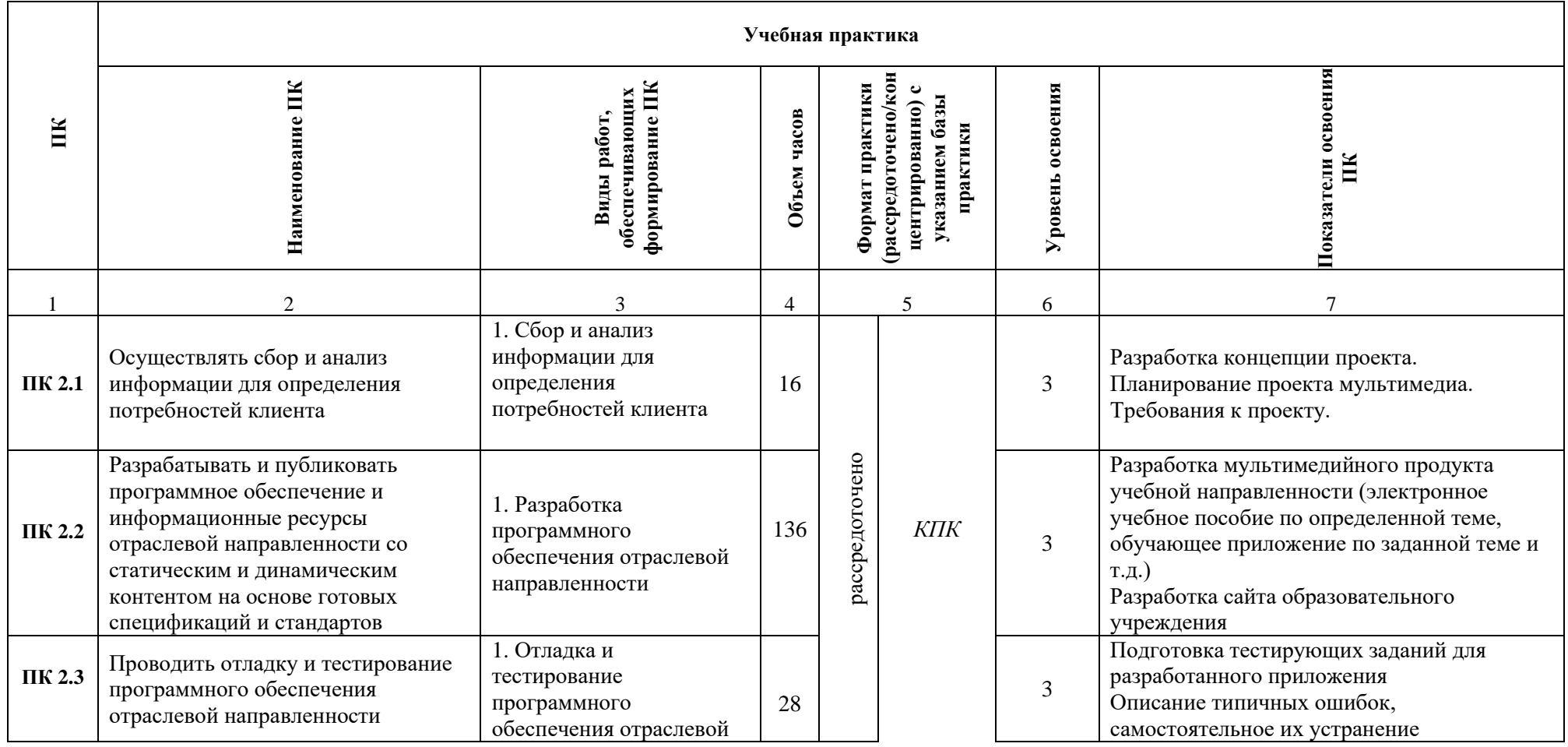

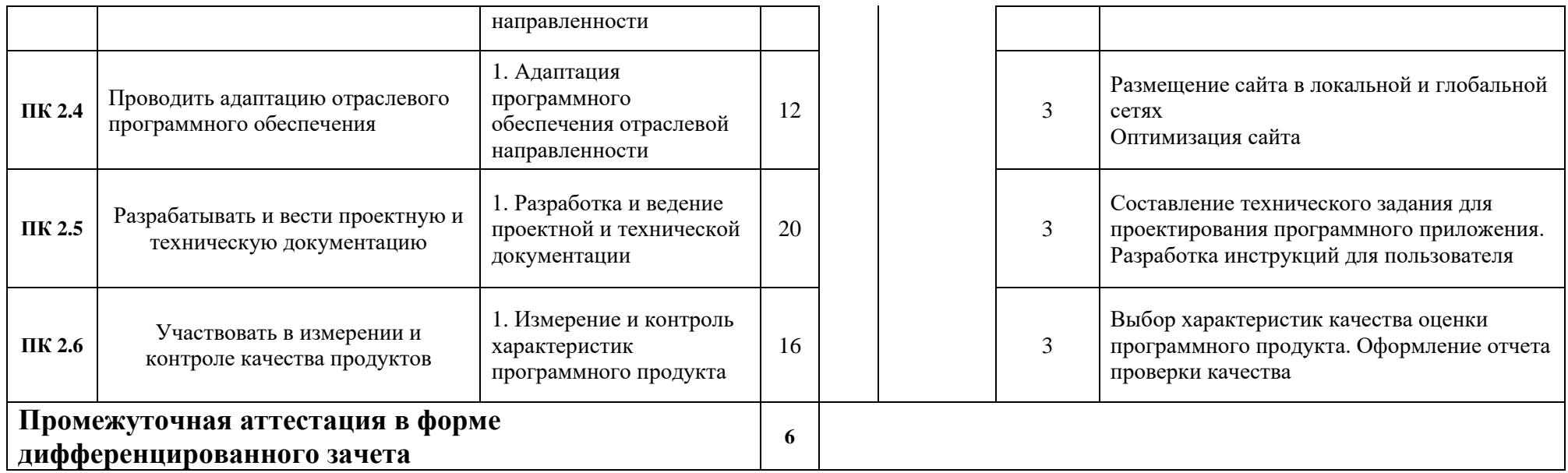

# **3. Содержание производственной практики**

**по междисциплинарному курсу ПМ.02. Разработка, внедрение и адаптация программного обеспечения отраслевой направленности**

**Производственная практика – 90 часов 8 семестр – 90ч. (концентрированно)**

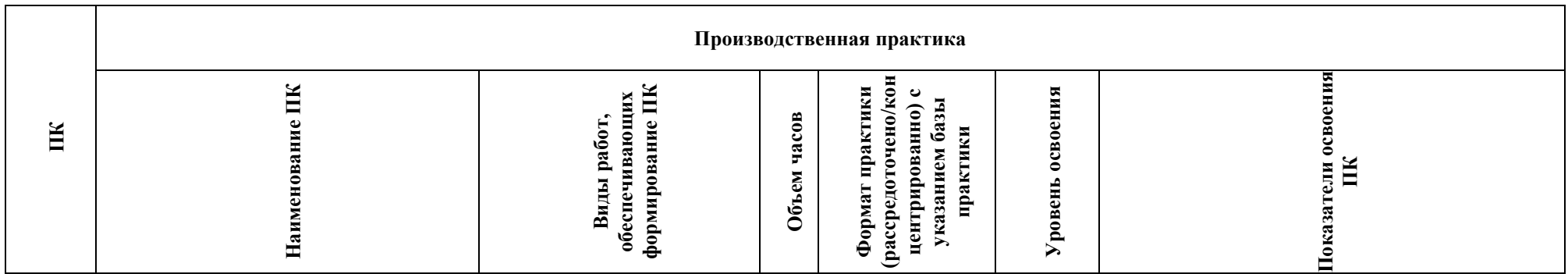

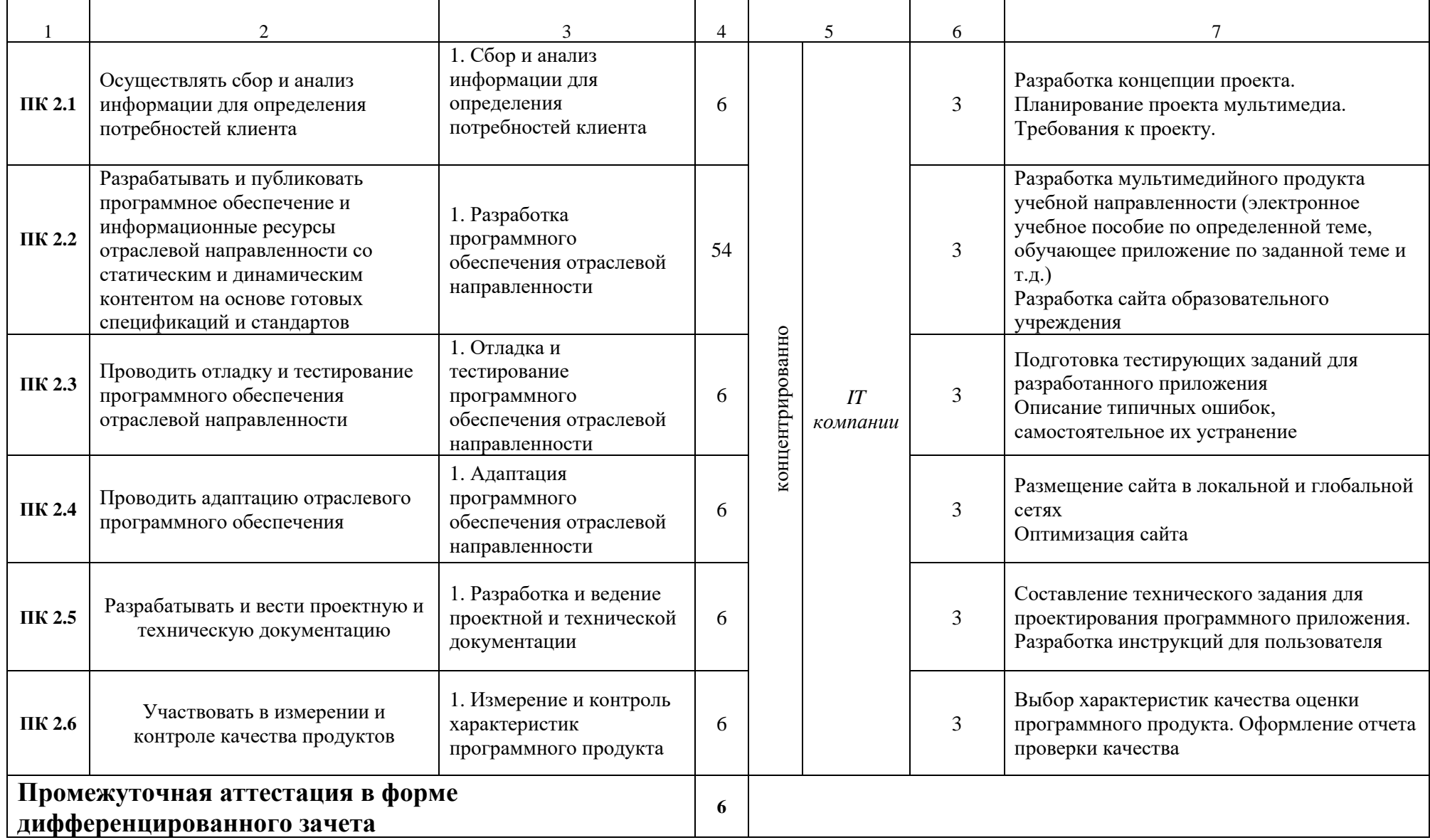

#### **3. Содержание учебной практики**

**по междисциплинарному курсу ПМ.03. Сопровождение и продвижение программного обеспечения отраслевой направленности**

**Учебная практика – 54 часа 6 семестр – 18ч.(рассредоточено) 7 семестр – 18ч.(рассредоточено) 8 семестр – 18ч.(рассредоточено)**

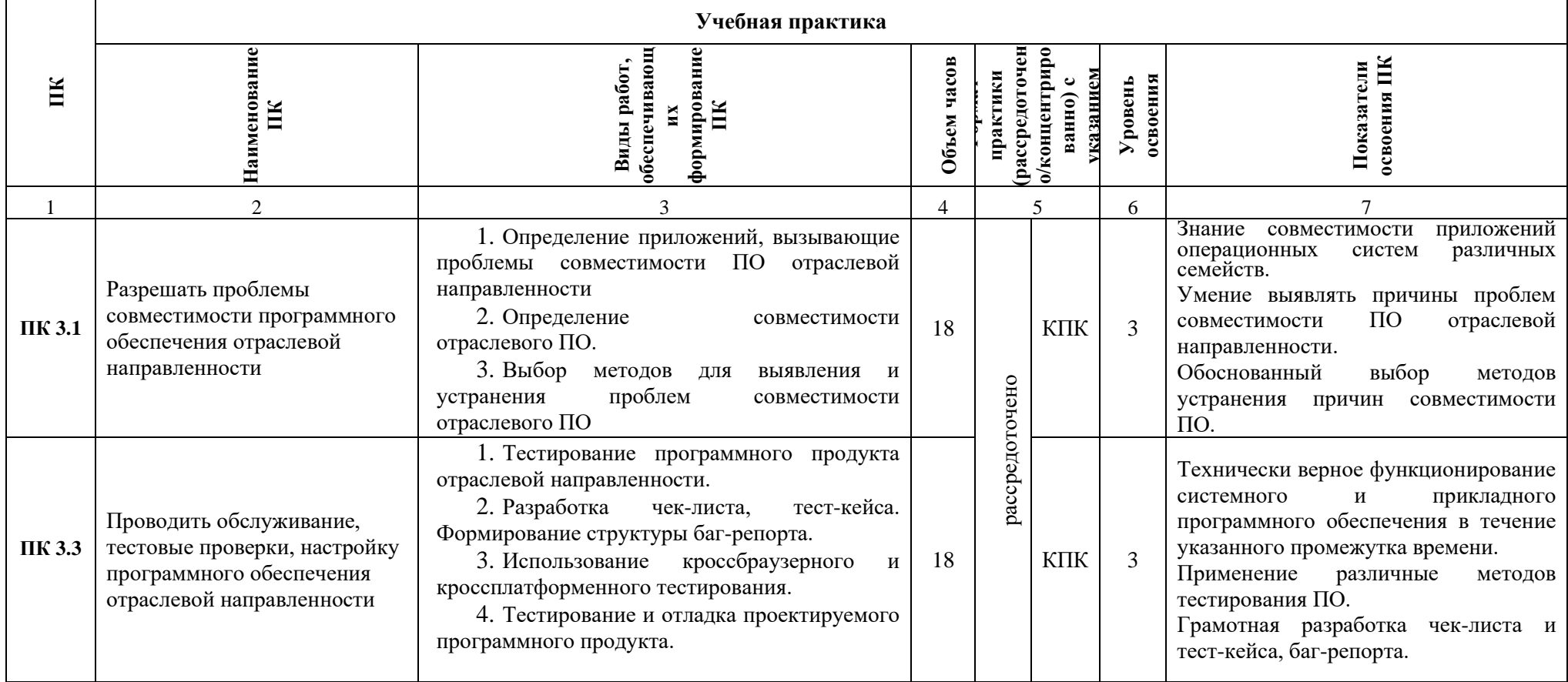

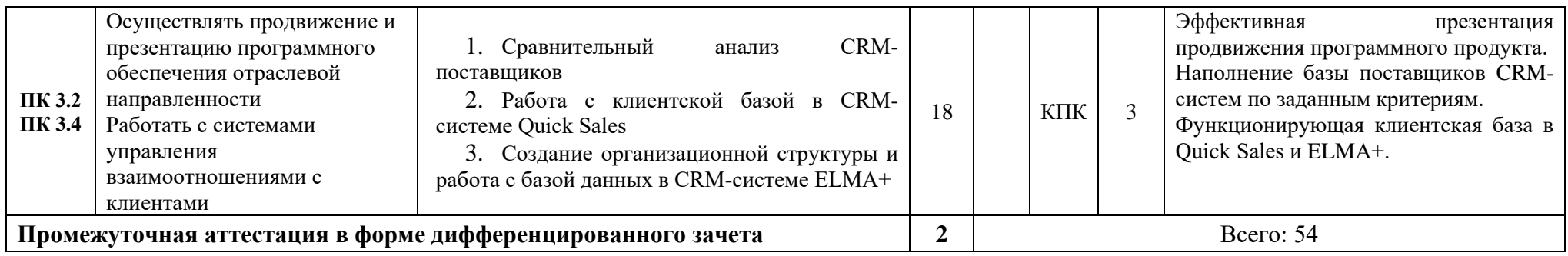

#### **Содержание производственной практики**

**по междисциплинарному курсу ПМ.03. Сопровождение и продвижение программного обеспечения отраслевой направленности Производственная практика – 36 часов 8 семестр – 36ч. (концентрированно)**

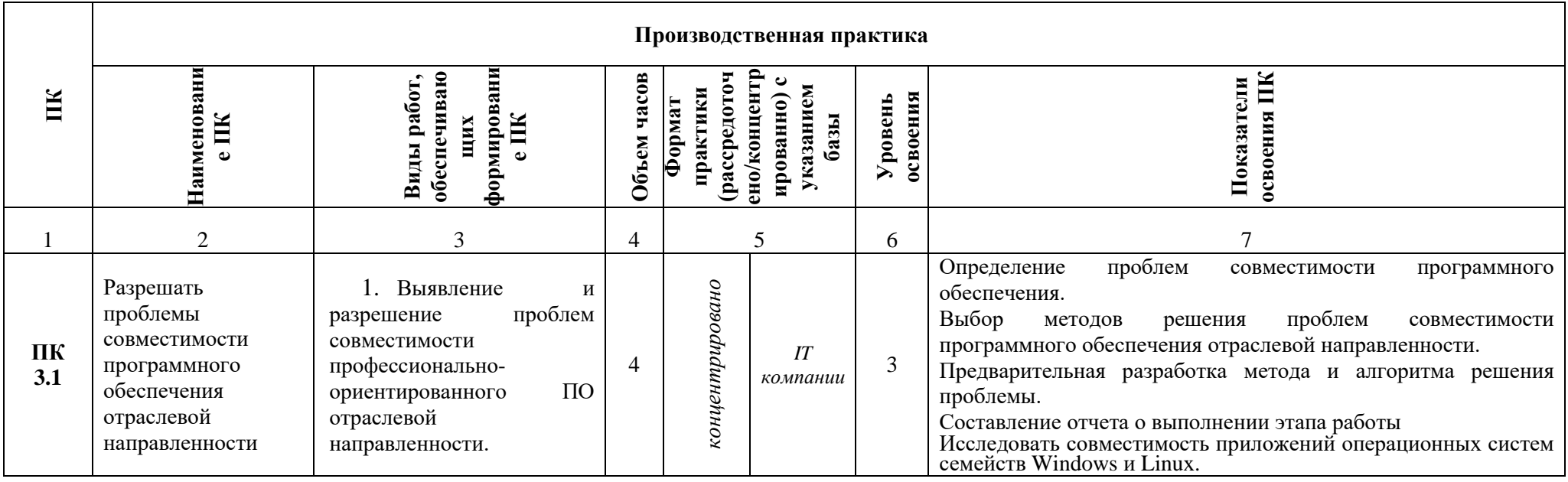

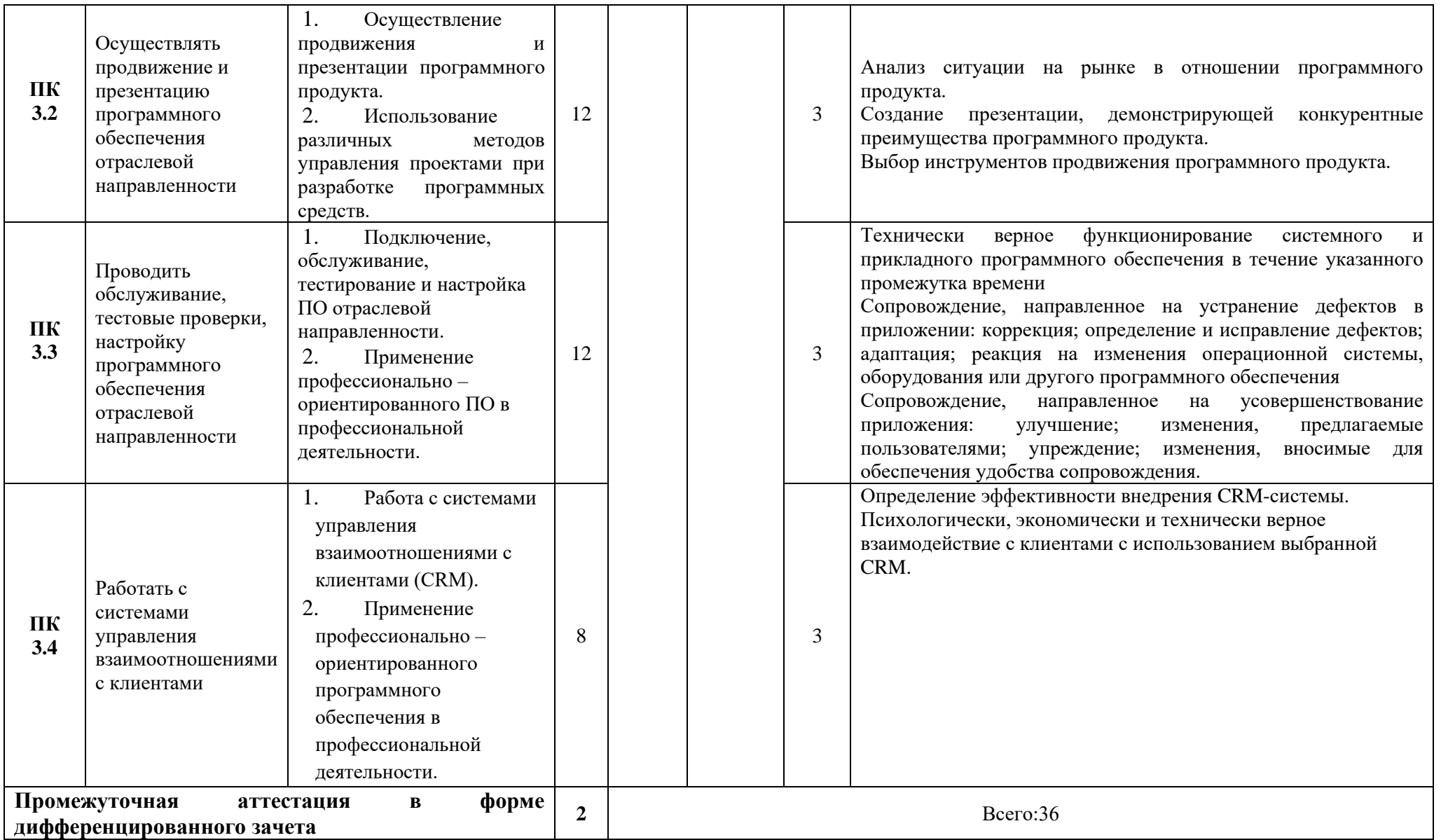

### **3. Содержание учебной практики по междисциплинарному курсу ПМ.04. Обеспечение проектной деятельности**

#### **Учебная практика – 18 часа 7 семестр – 18ч.(рассредоточено)**

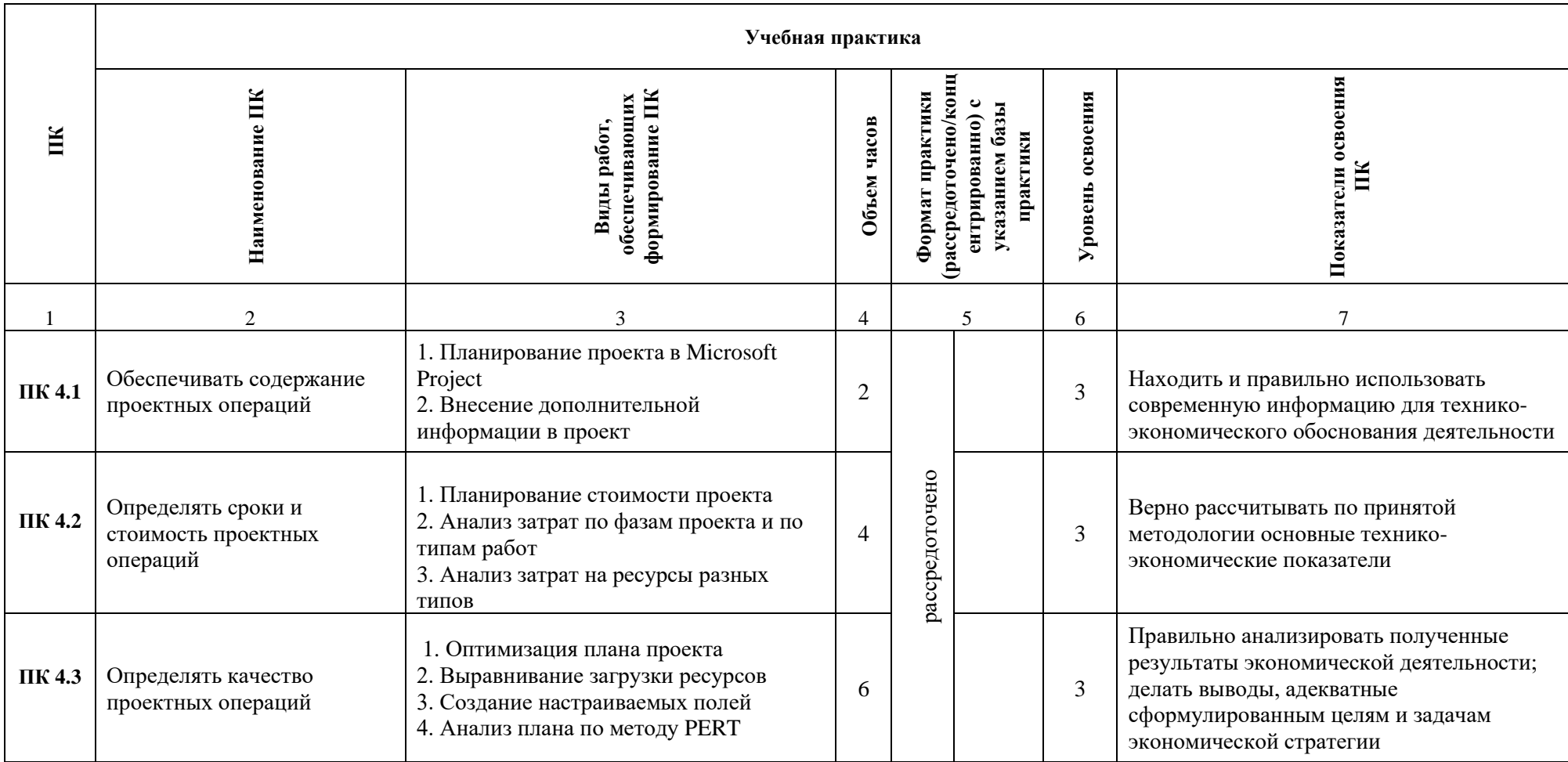

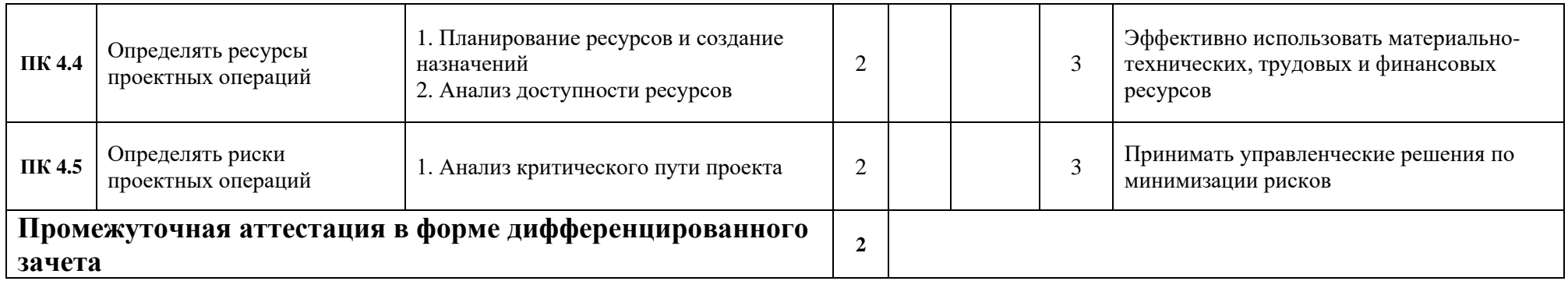

## **3. Содержание производственной практики по междисциплинарному курсу ПМ.04. Обеспечение проектной деятельности**

**Производственная практика – 36 часов 8 семестр – 36ч. (концентрированно)**

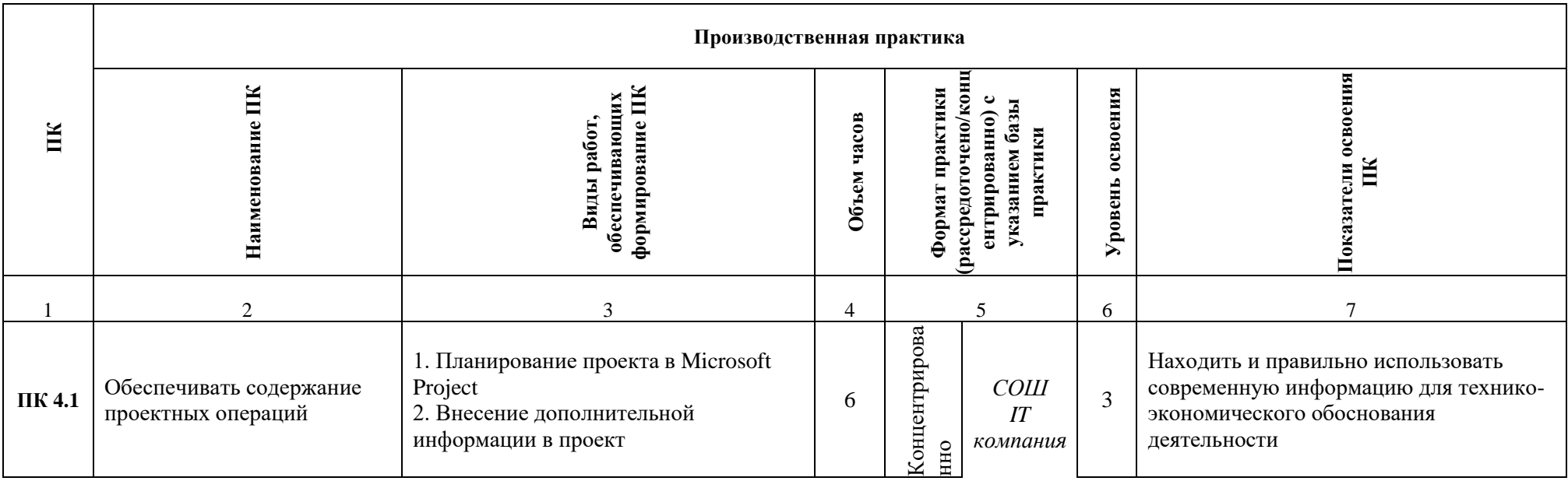

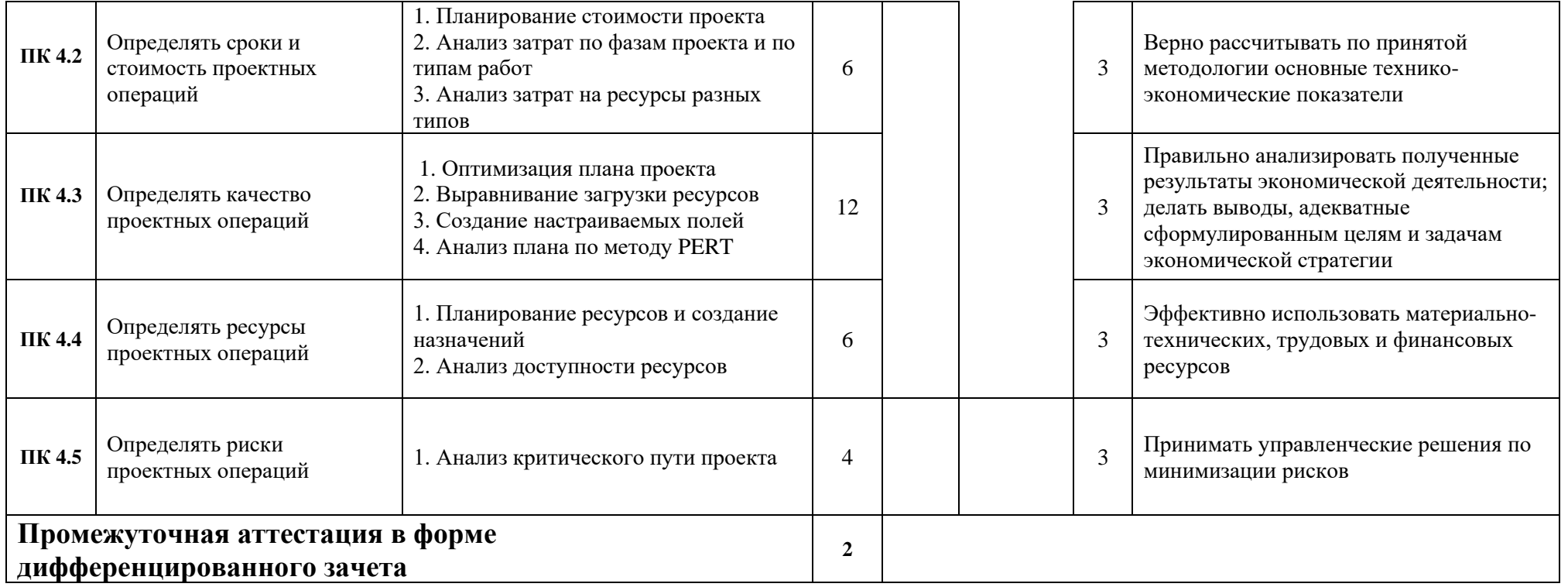